Visual Basic

- 13 ISBN 9787302318996
- 10 ISBN 7302318999

出版时间:2013-9-1

版权说明:本站所提供下载的PDF图书仅提供预览和简介以及在线试读,请支持正版图书。

www.tushu111.com

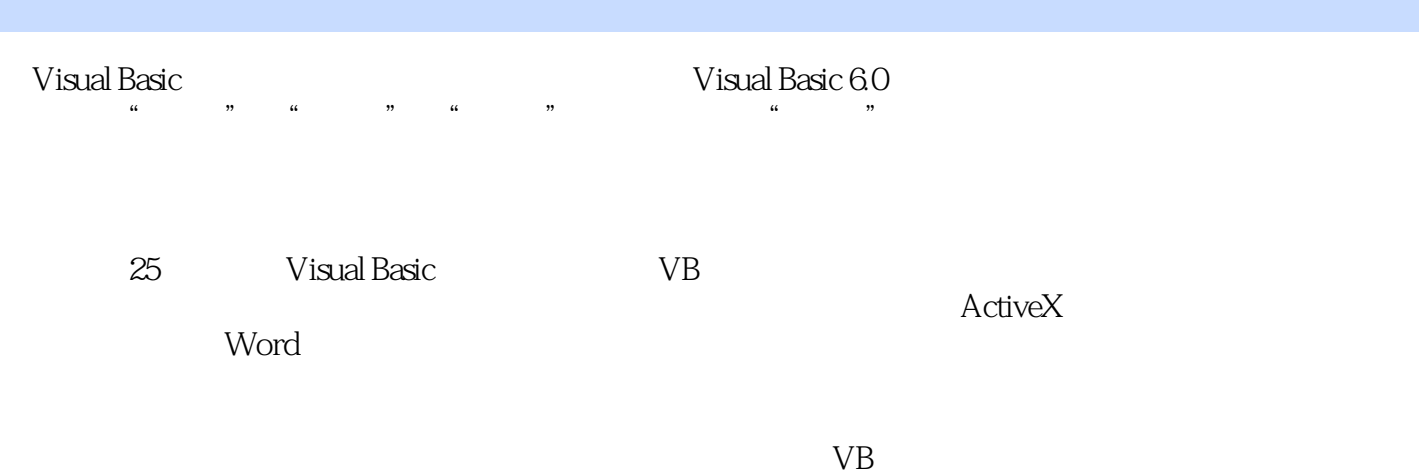

```
11 Visual Basic
2
           145
1.1 Visual Basic
3
1.1.1 Visual Basic
3
1.1.2 Visual Basic 603
1.1.3 Visual Basic 604
1.2 Visual Basic
4
1.2.1 Visual Basic
4
1.2.2 Visual Basic
5
1.3 Visual Basic
5
1.31 Visual Basic 605
1.3.2 Visual Basic 6.0+SP6
6
1.3.3 Visual Basic 6.0
7
1.4 Visual Basic 6.0
9
1.419
1.429
1.4311
1.4412
1.4514
1.4615
1.4715
1.4816
1.49
```
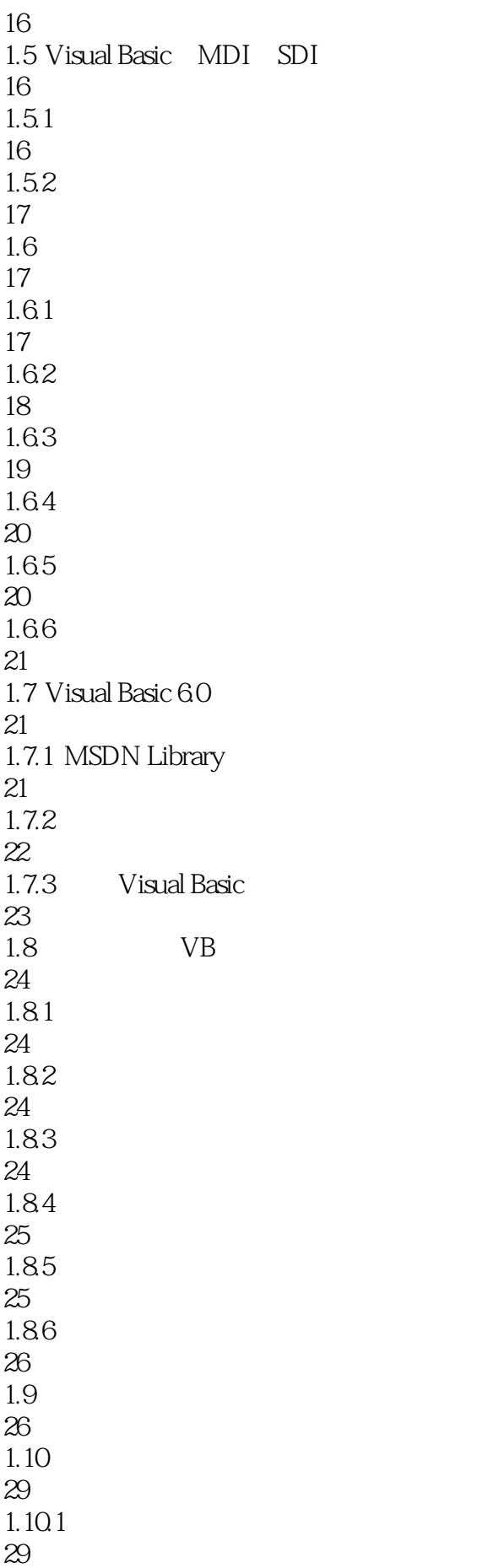

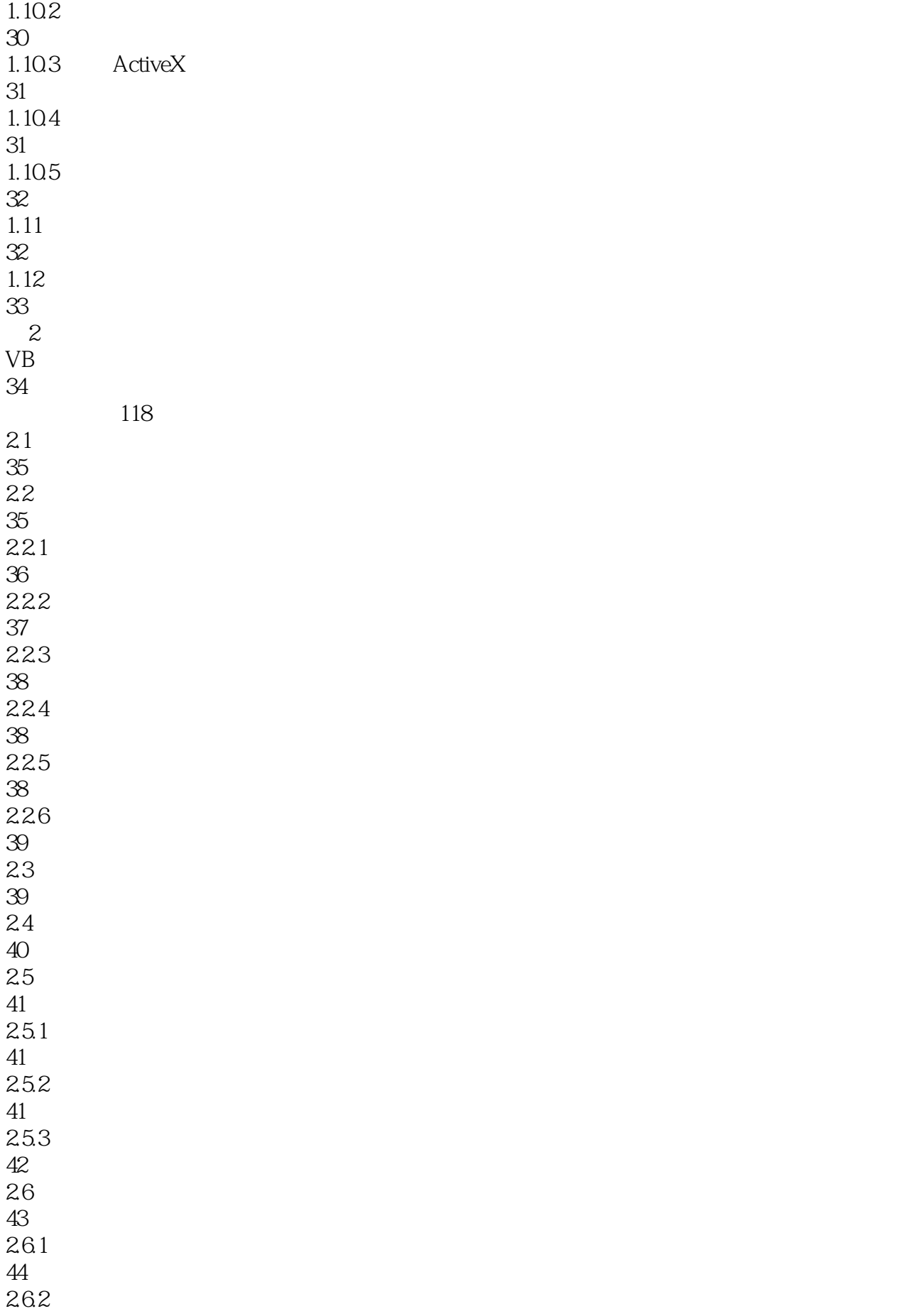

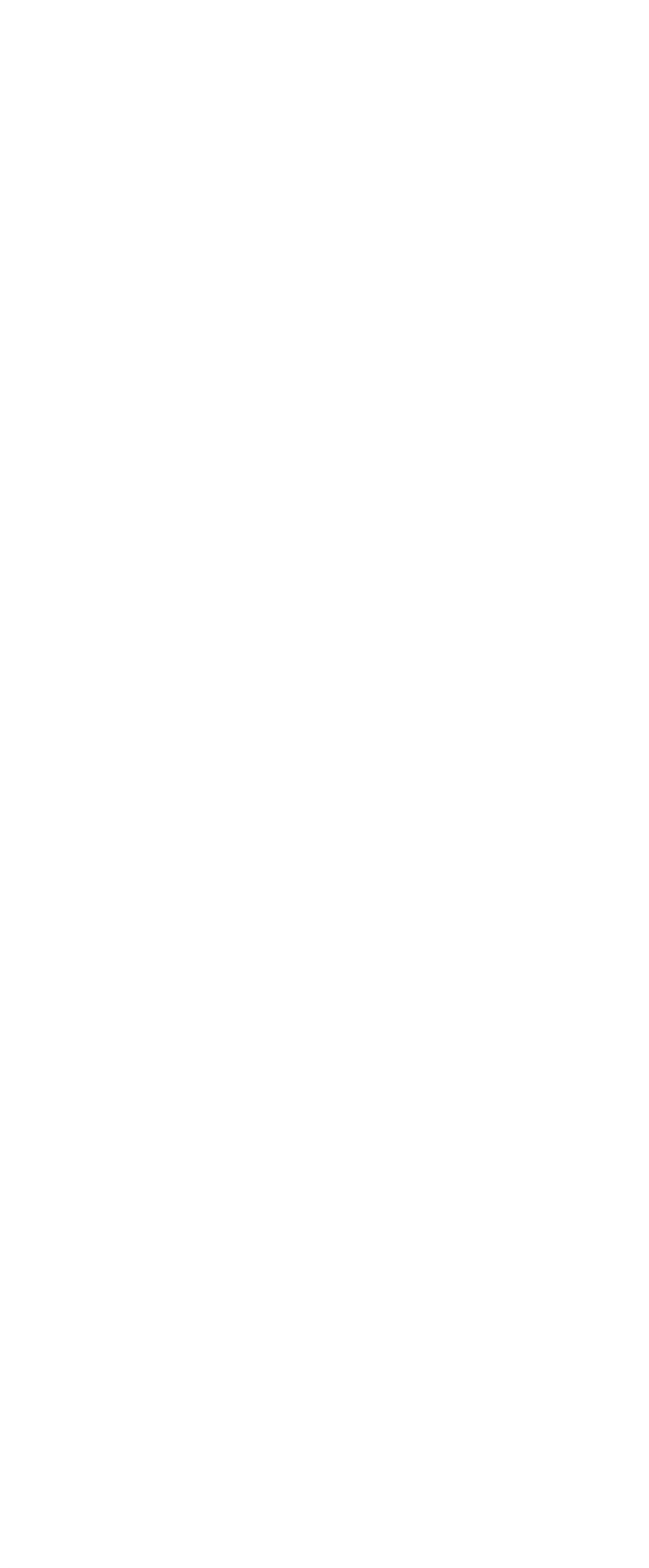

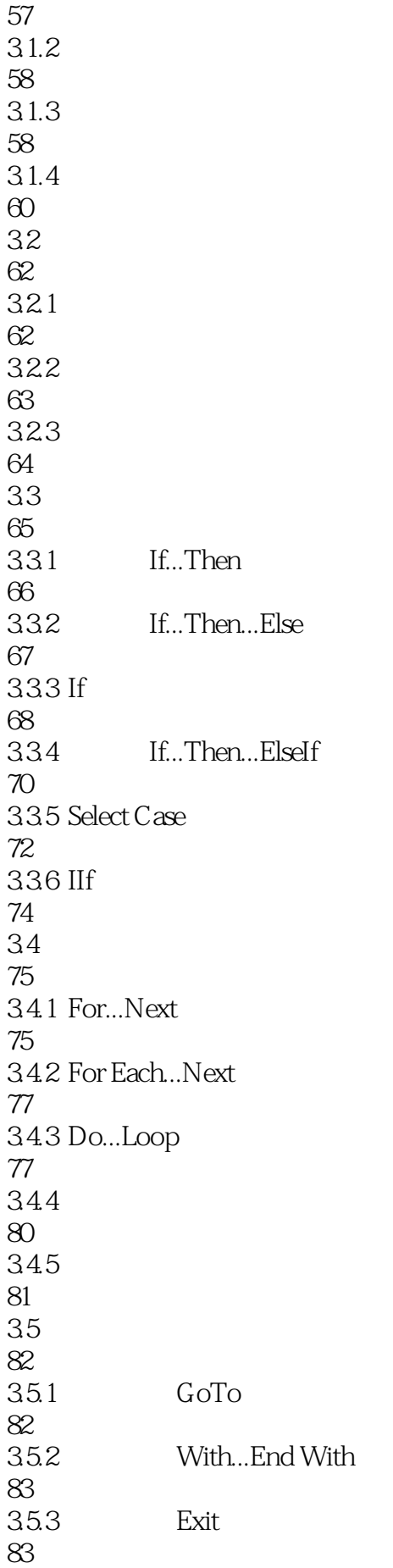

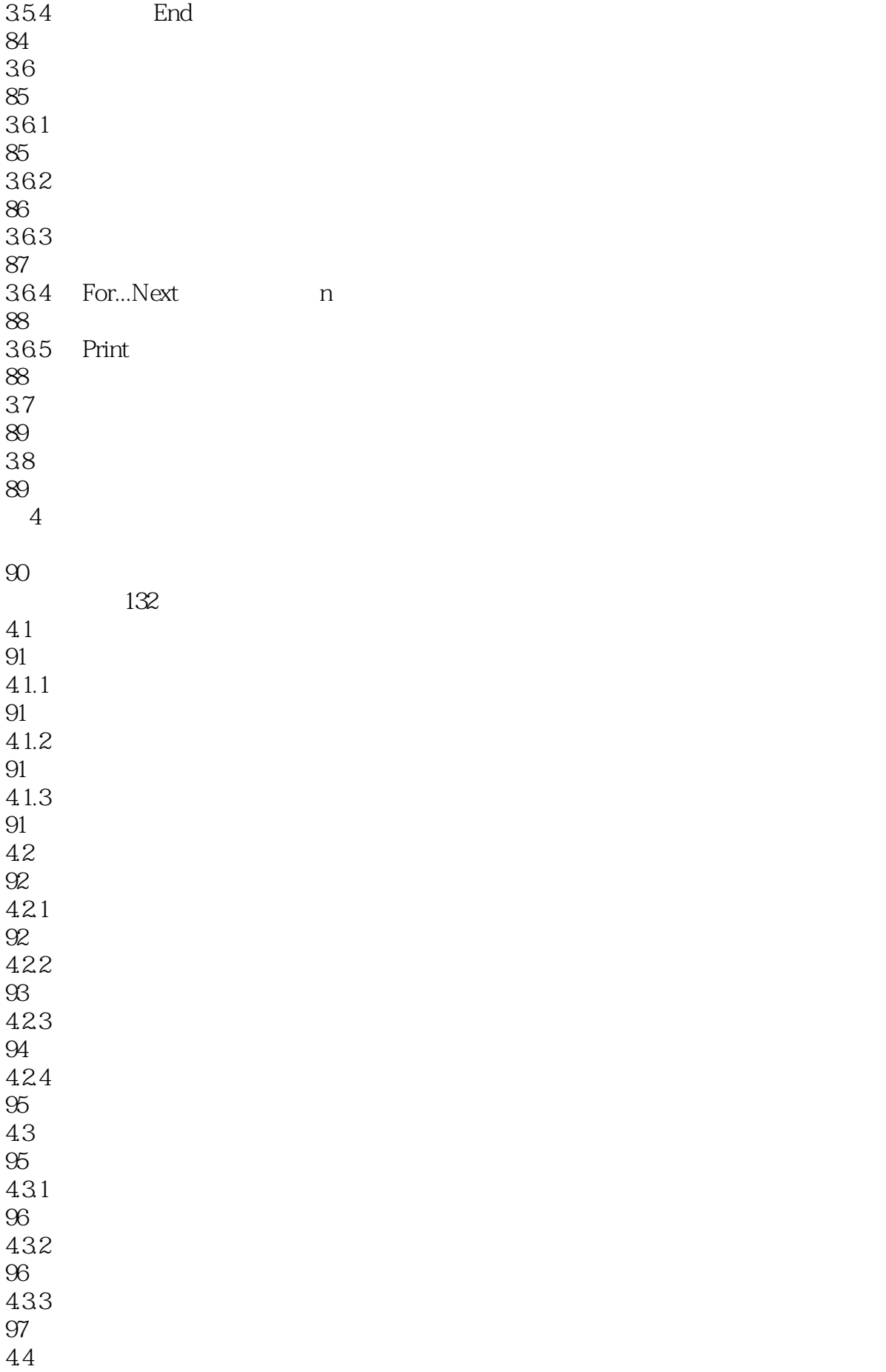

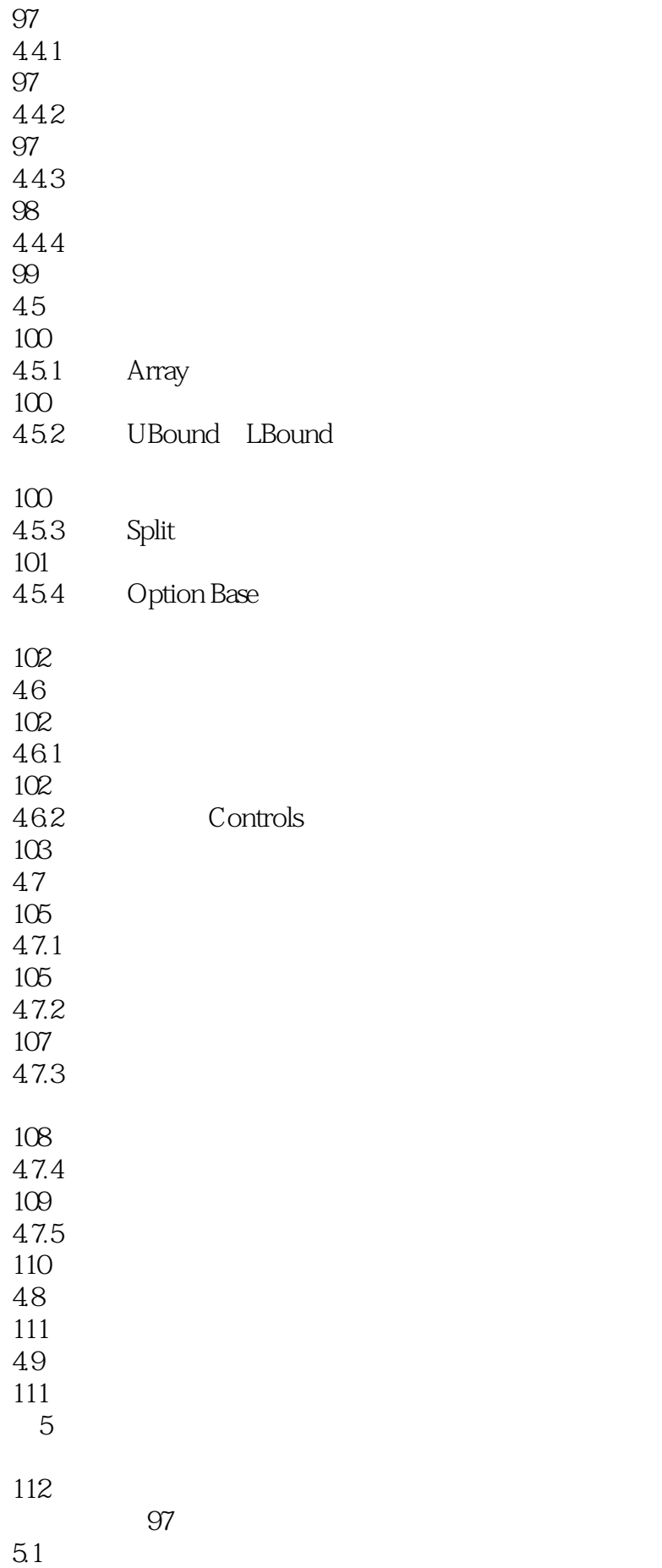

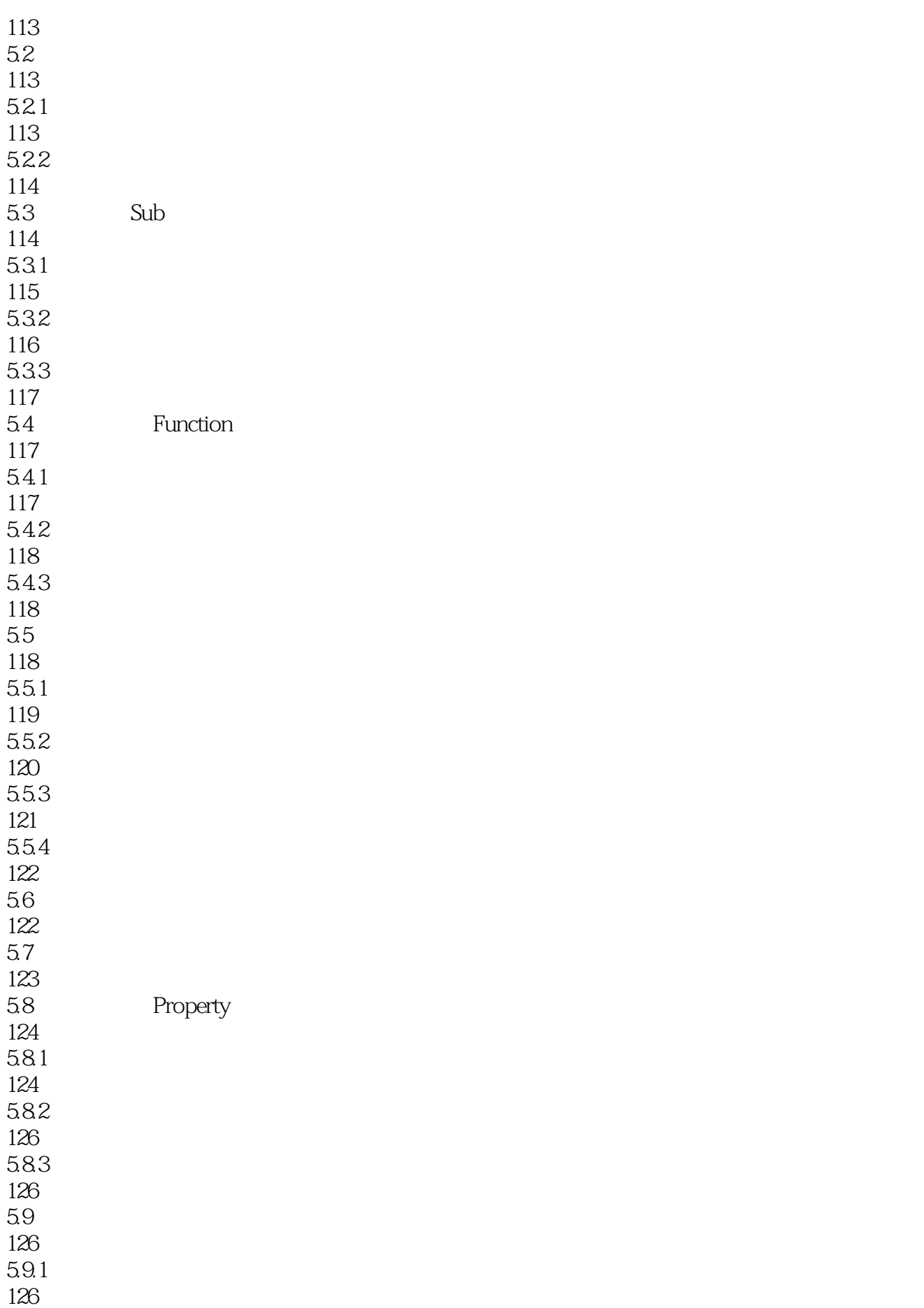

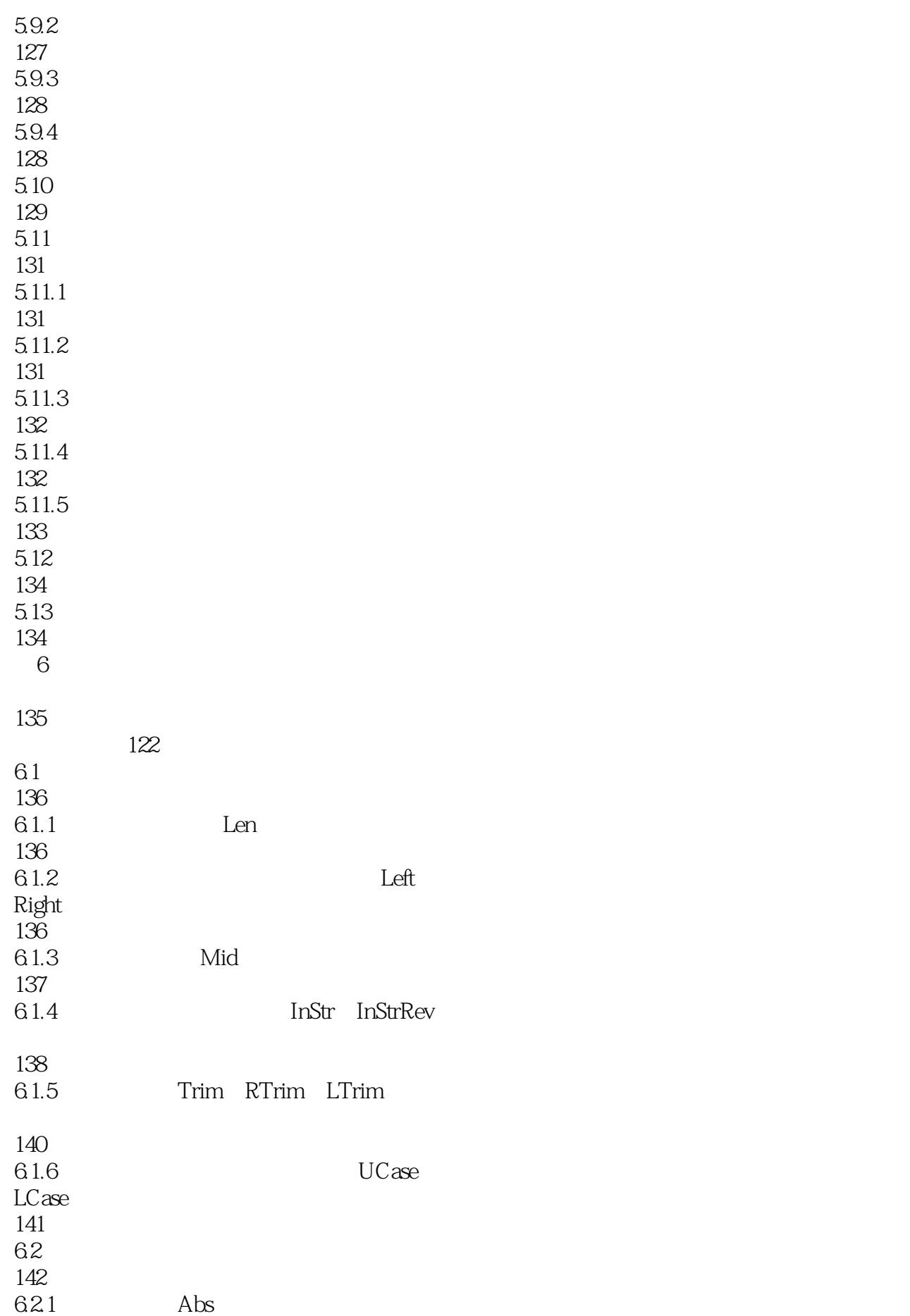

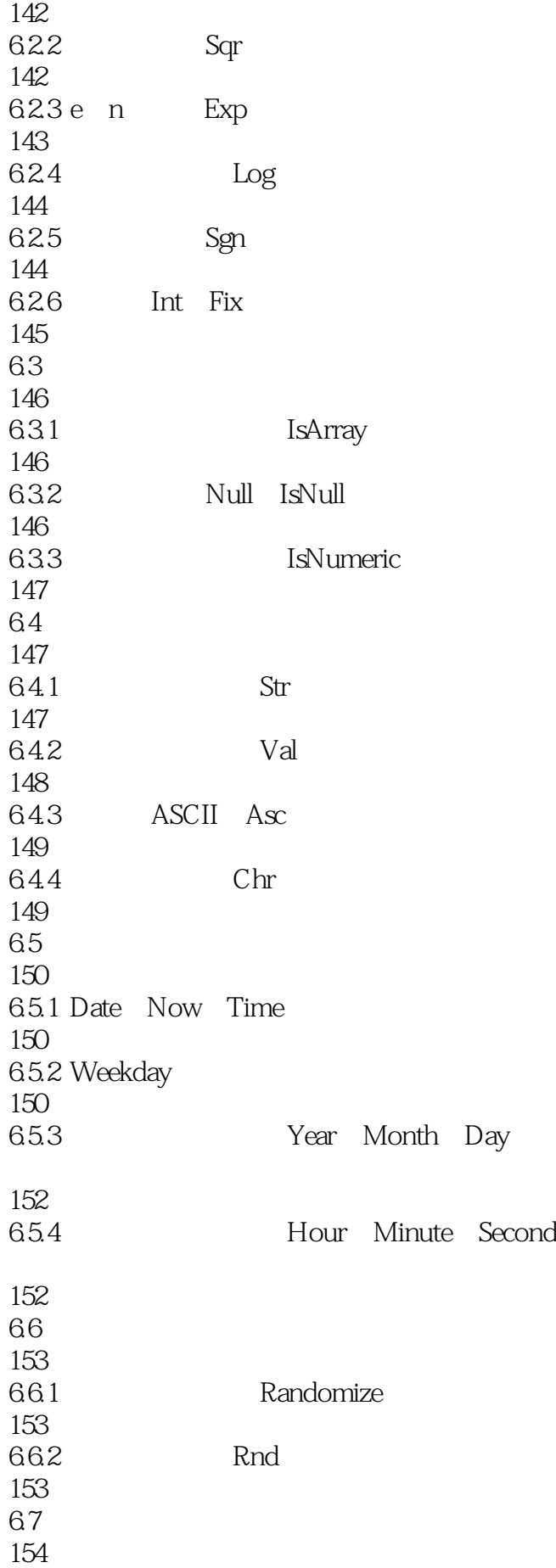

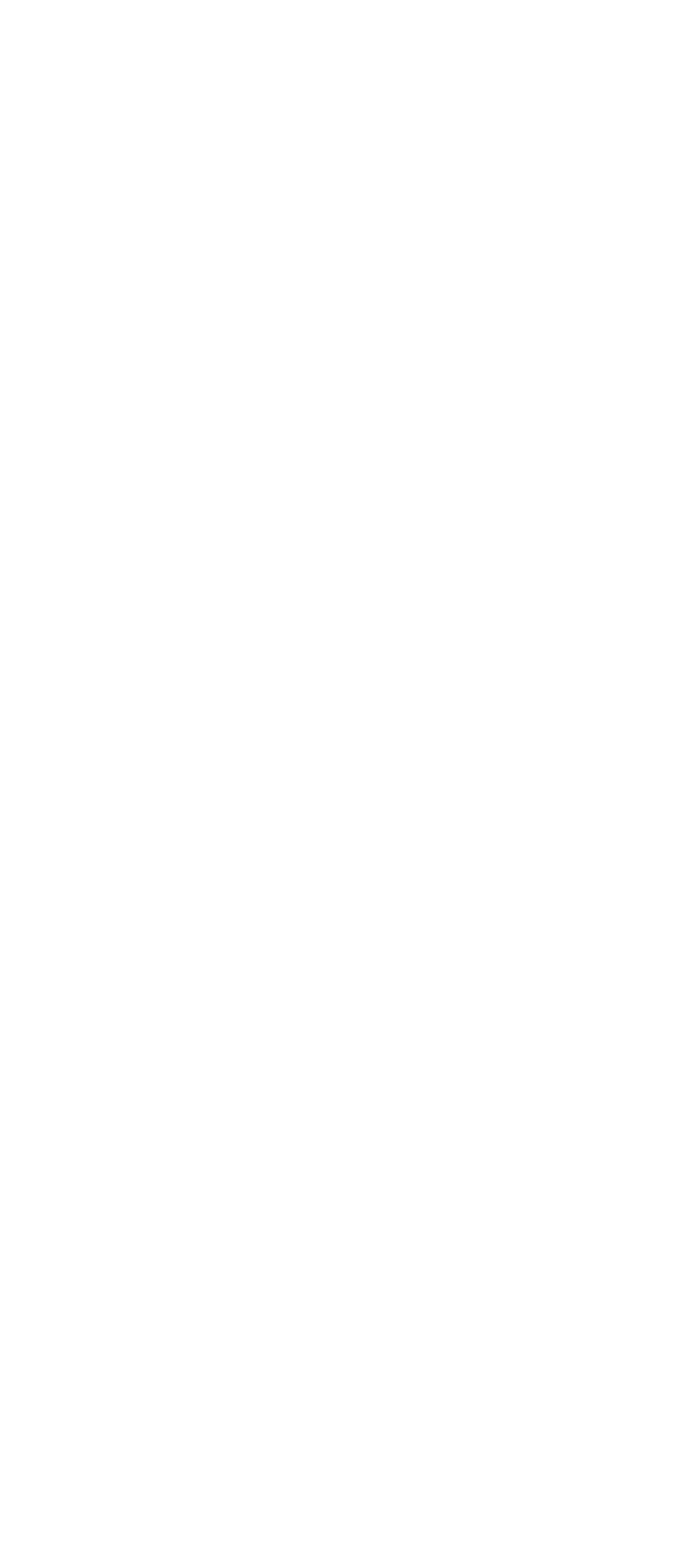

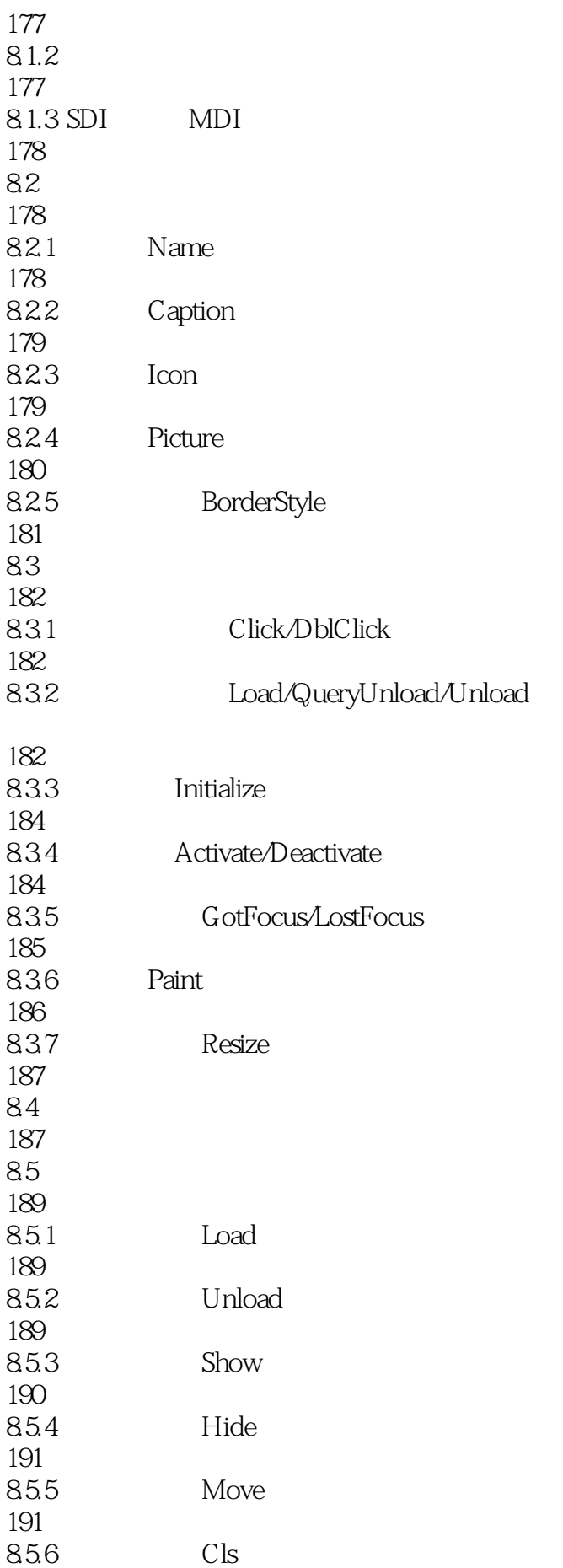

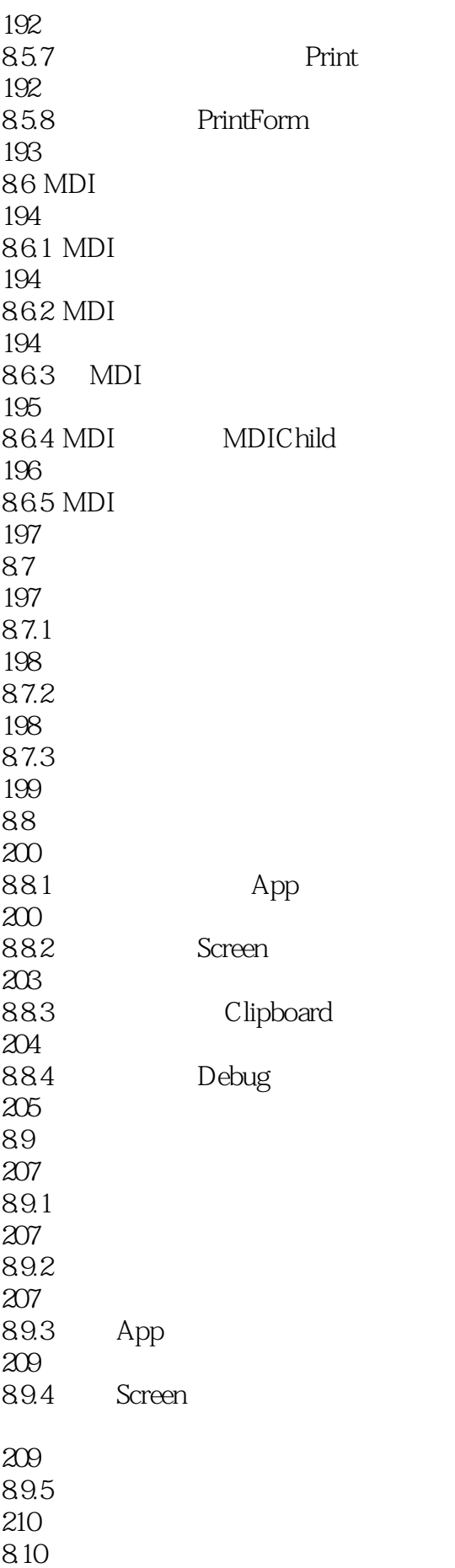

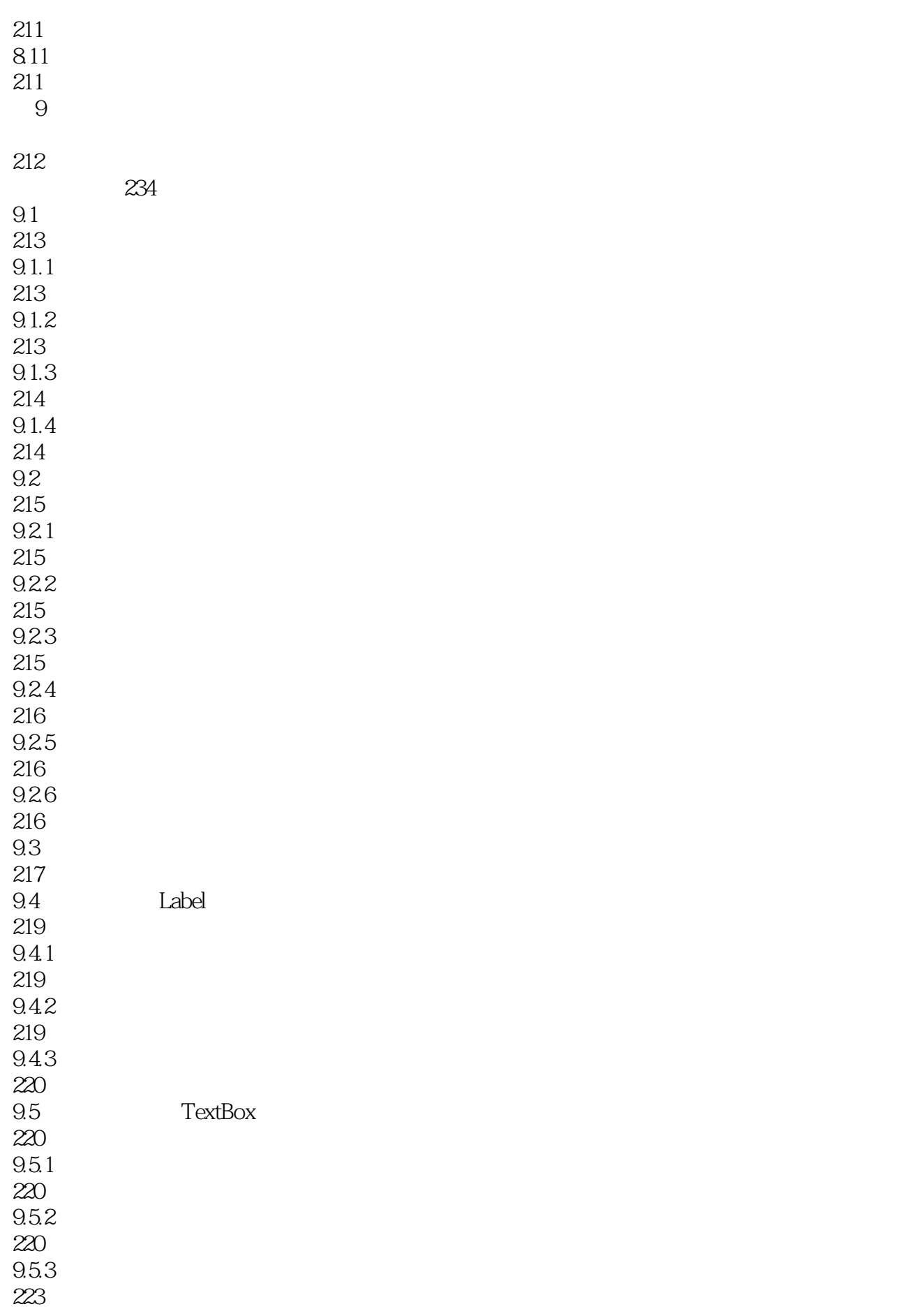

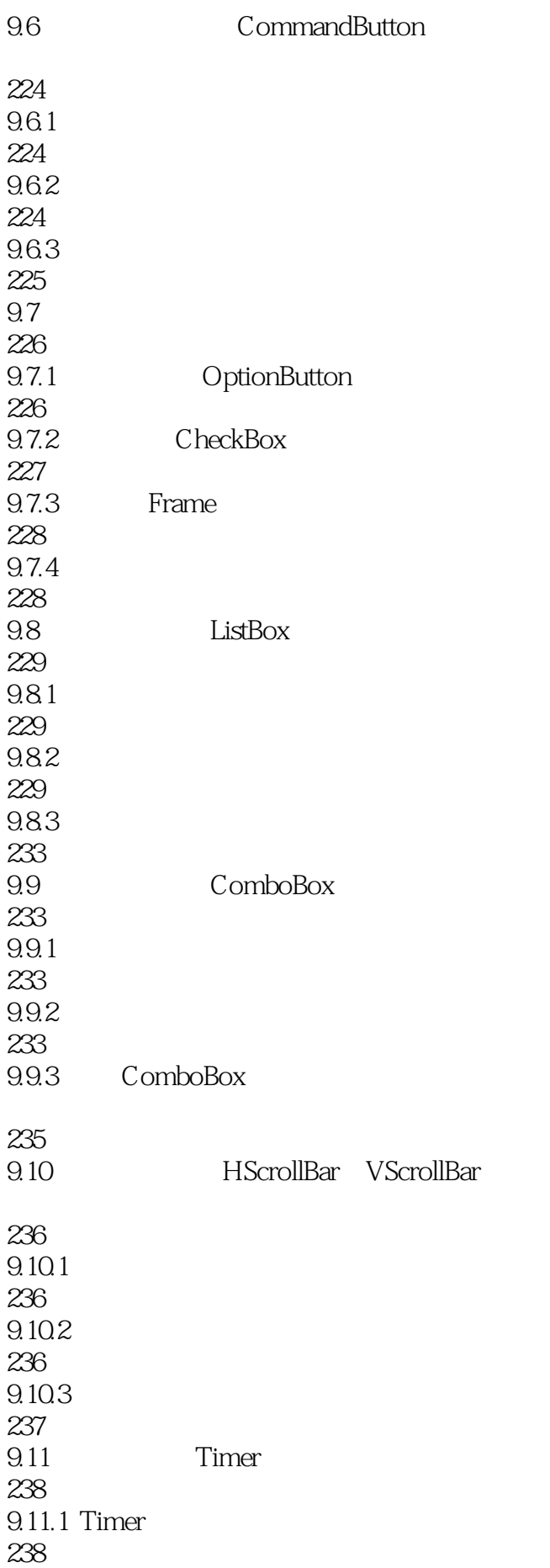

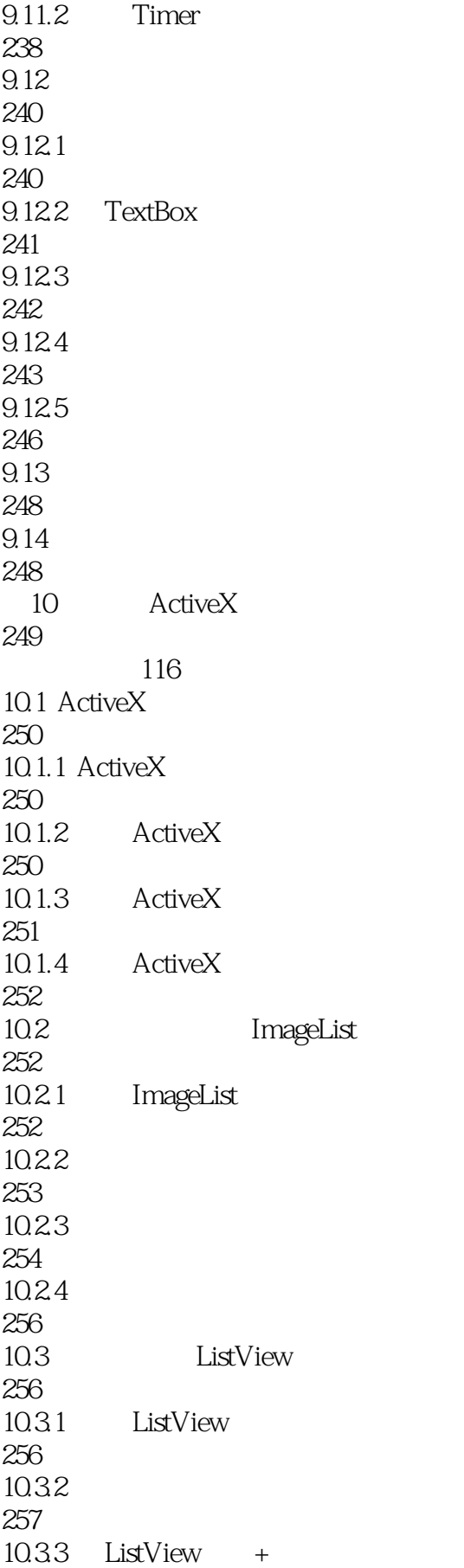

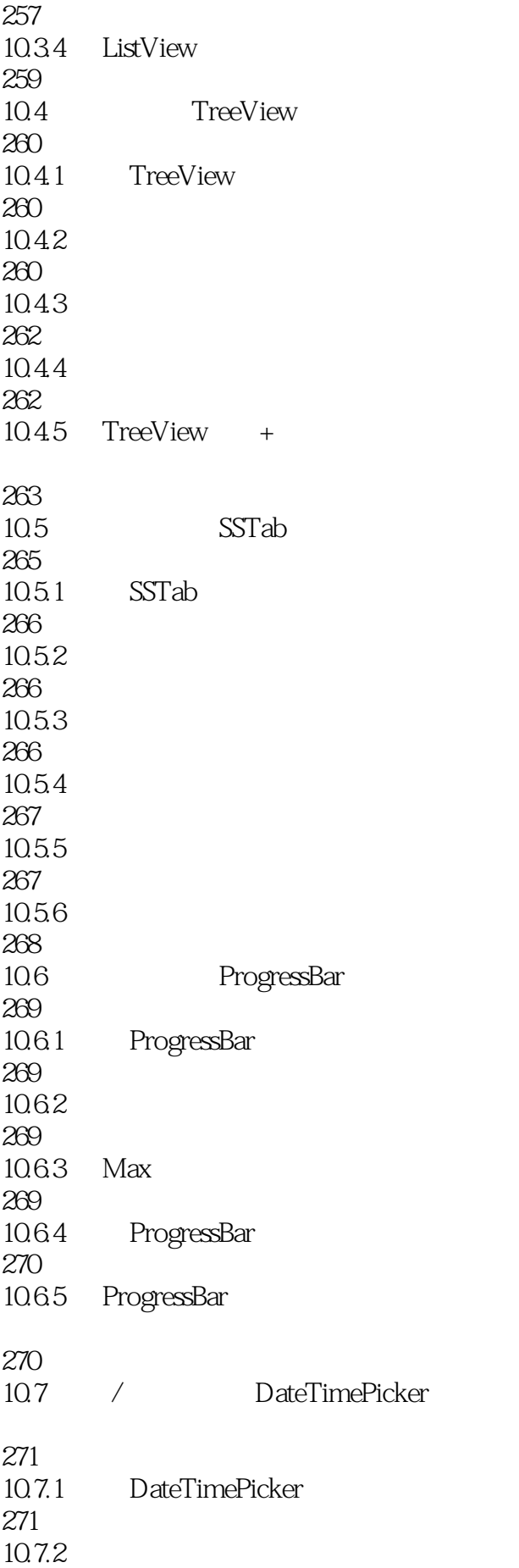

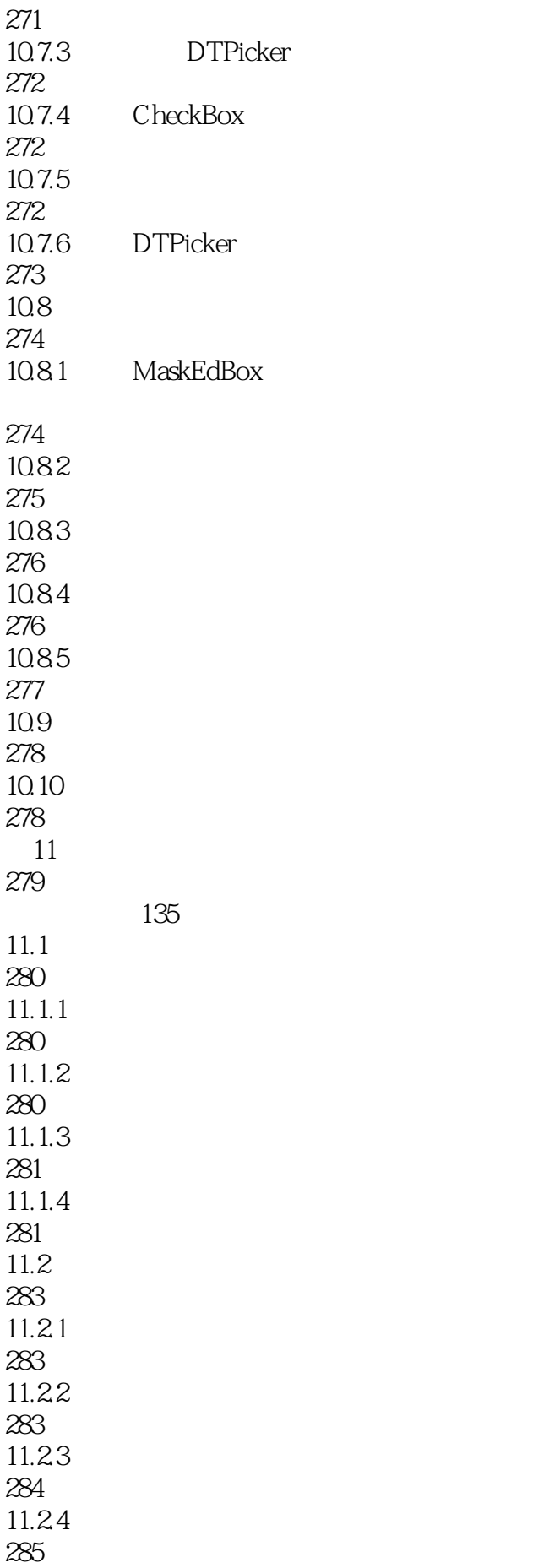

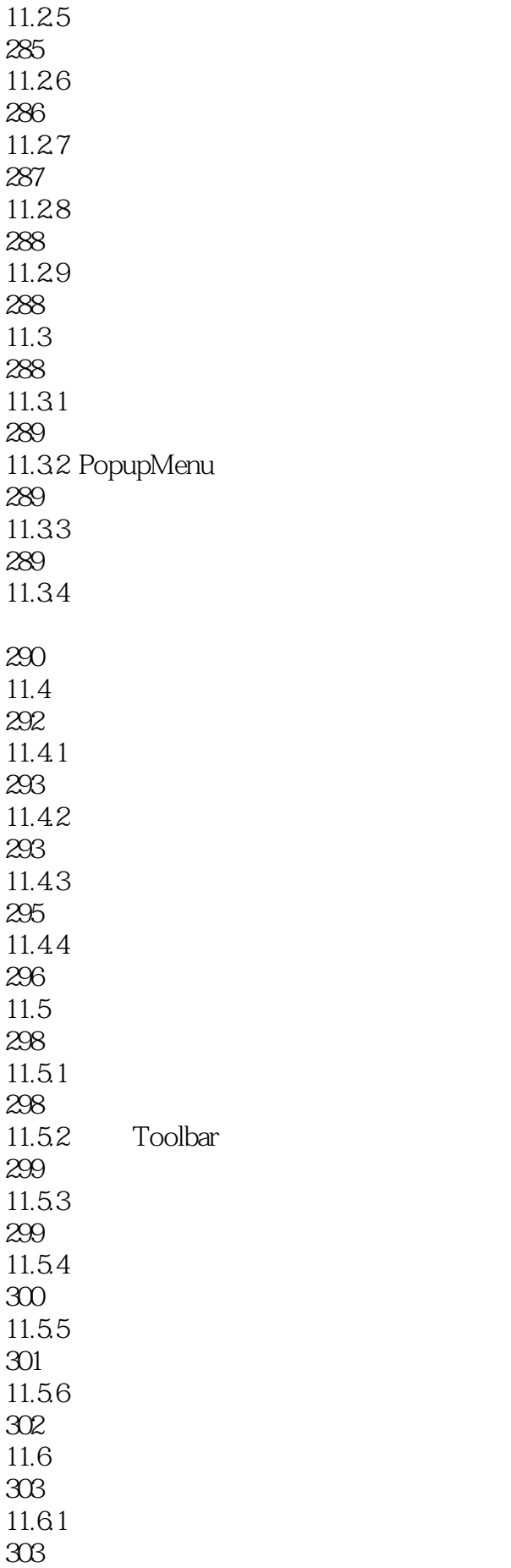

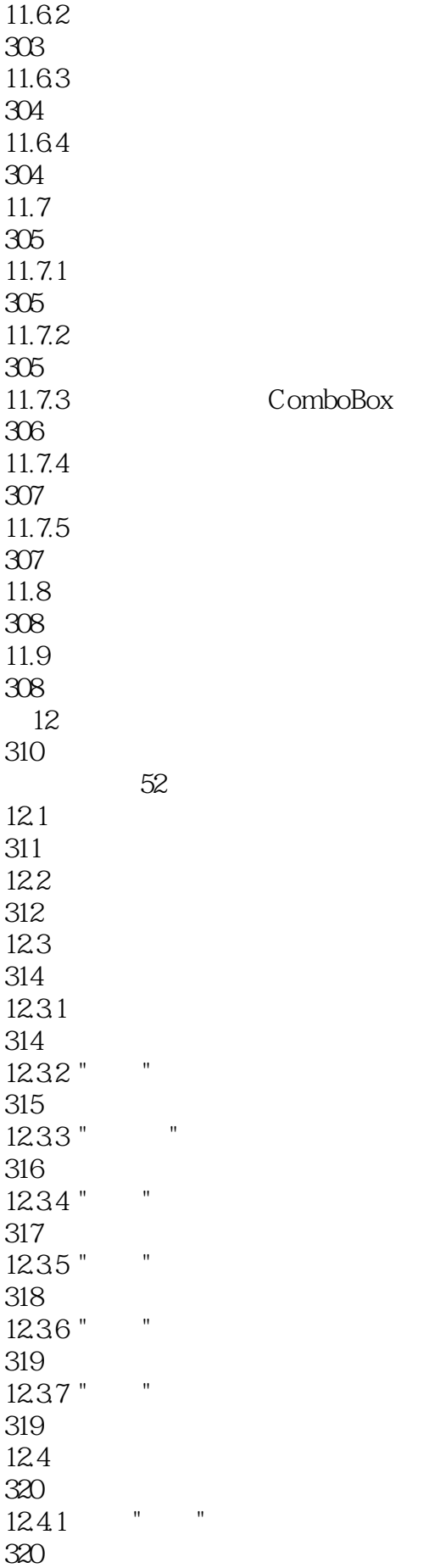

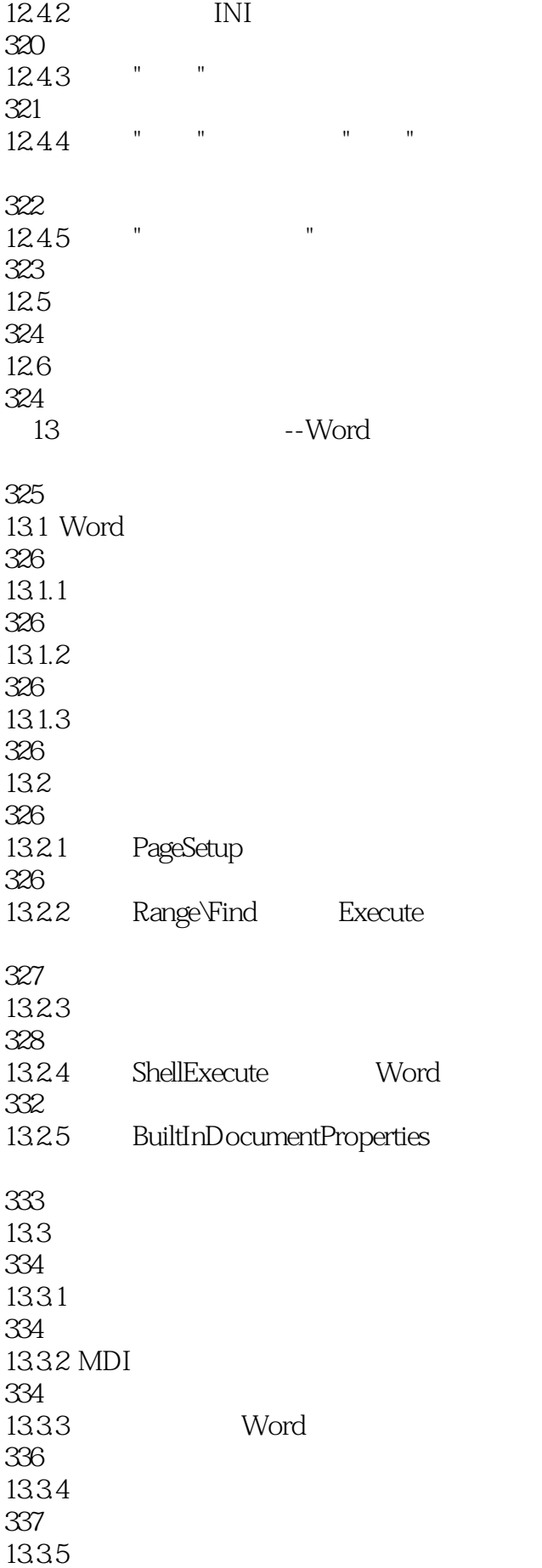

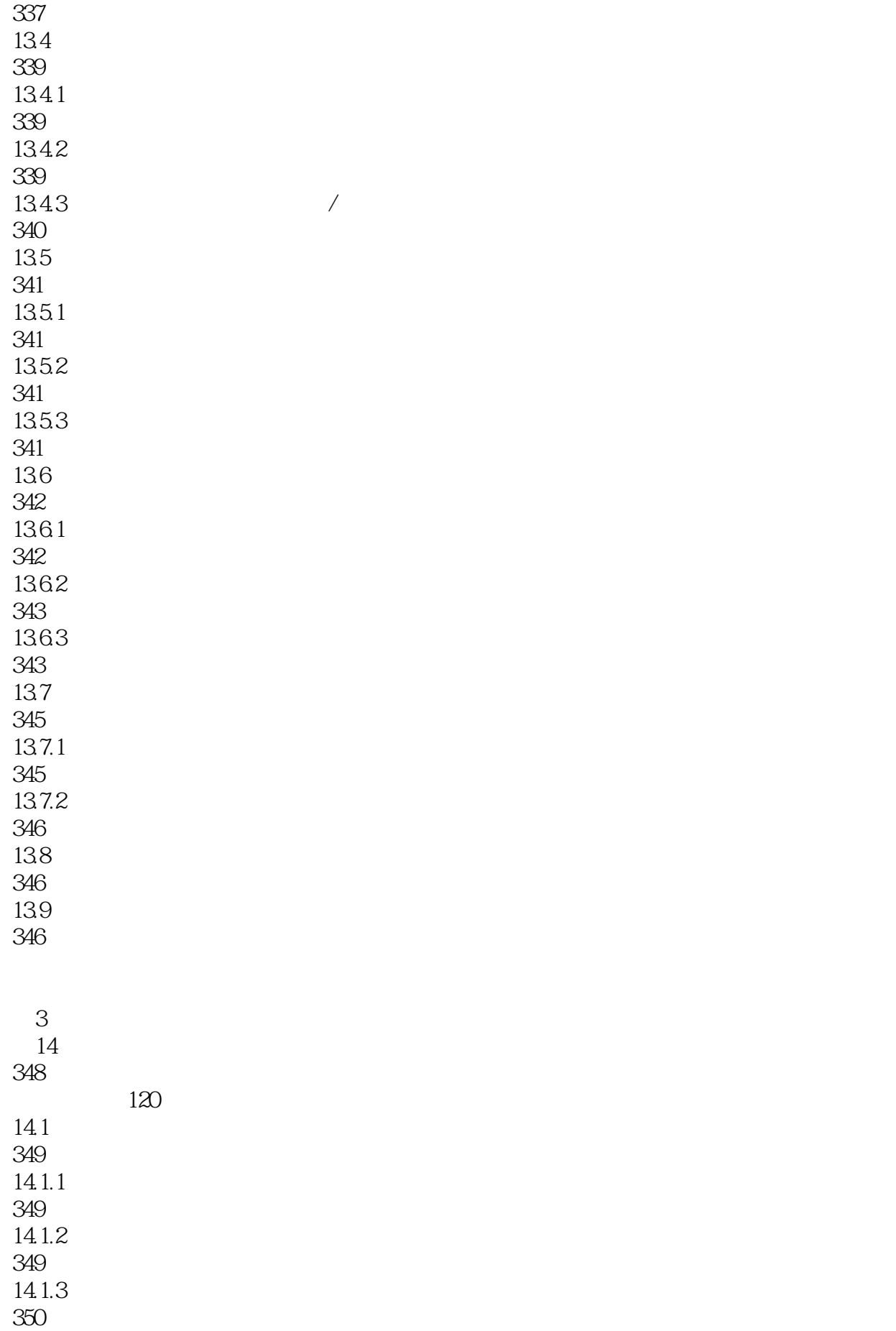

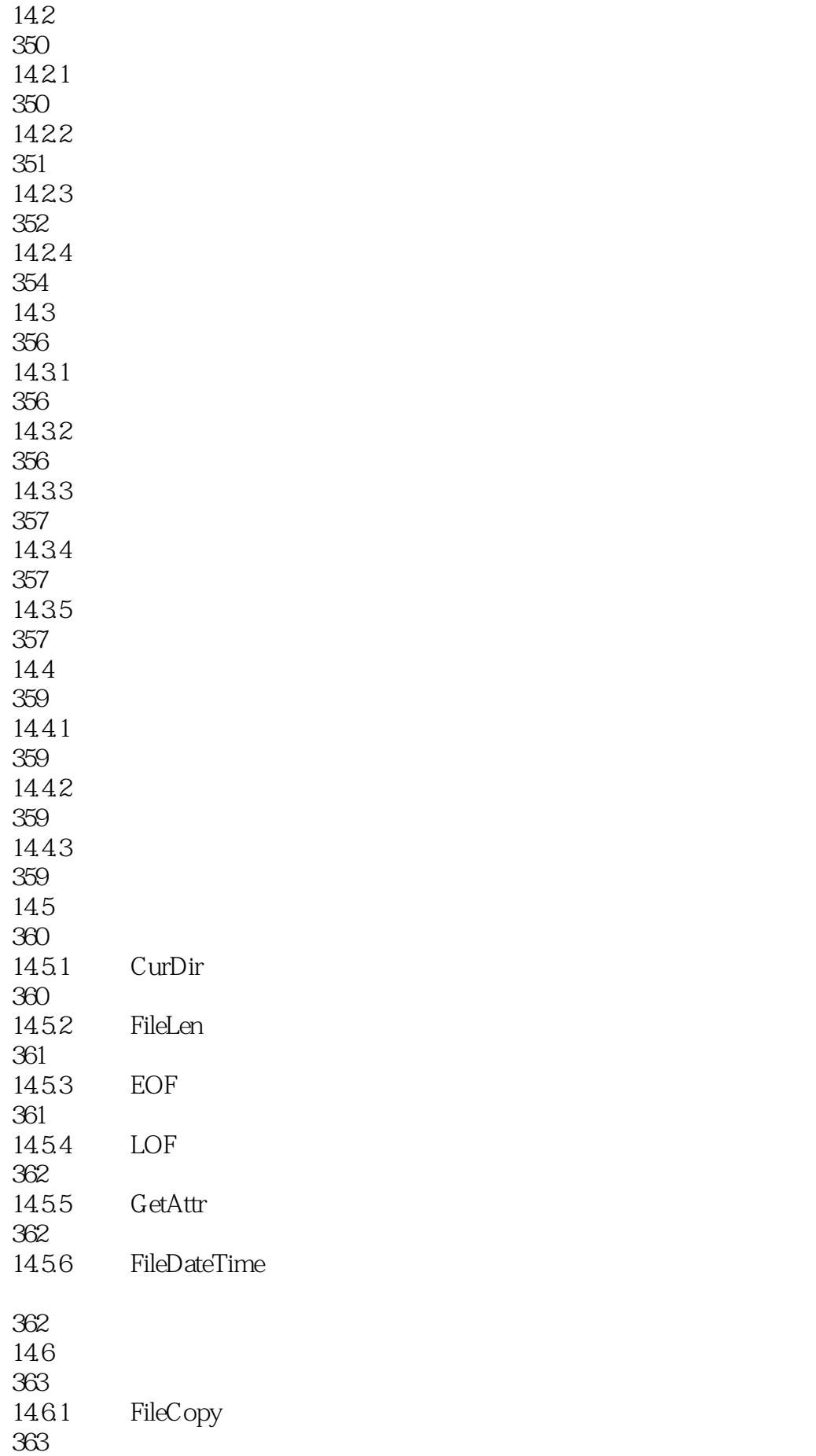

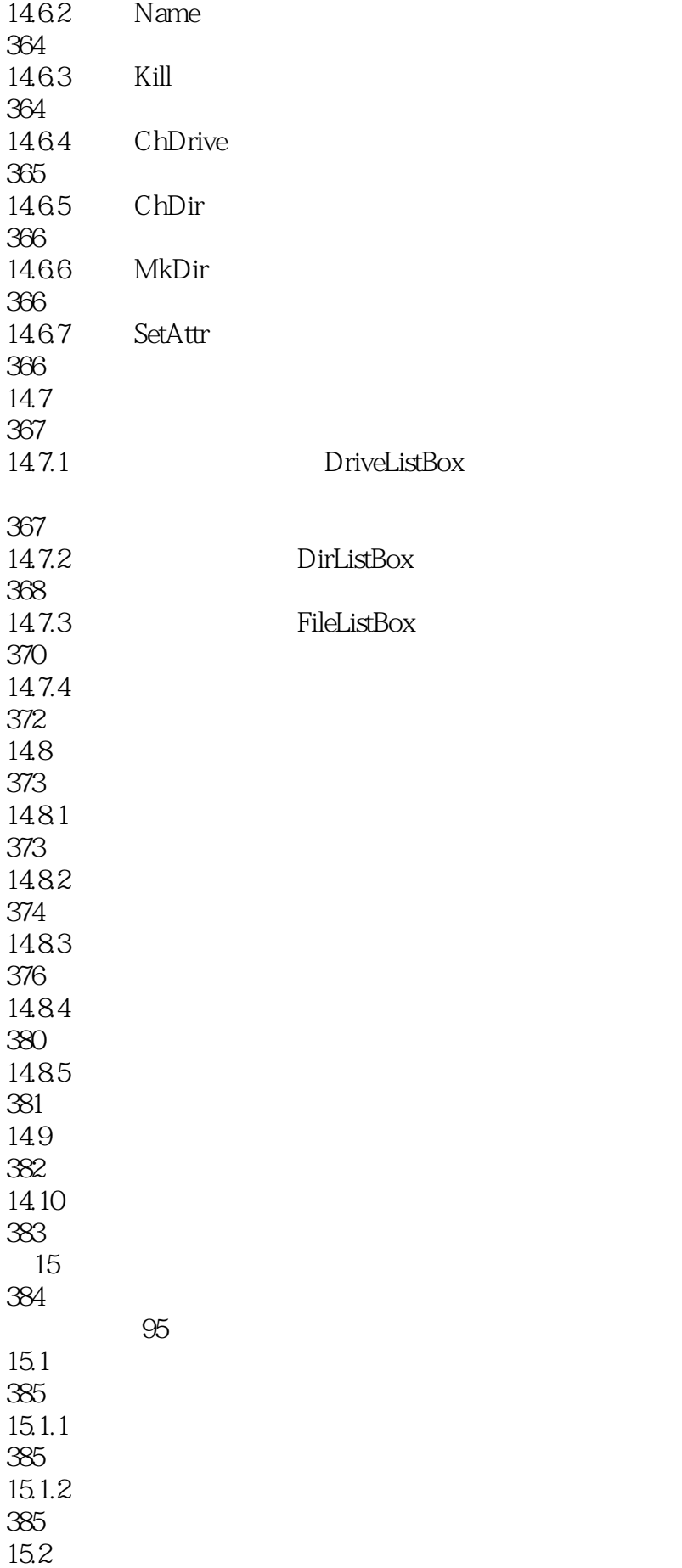

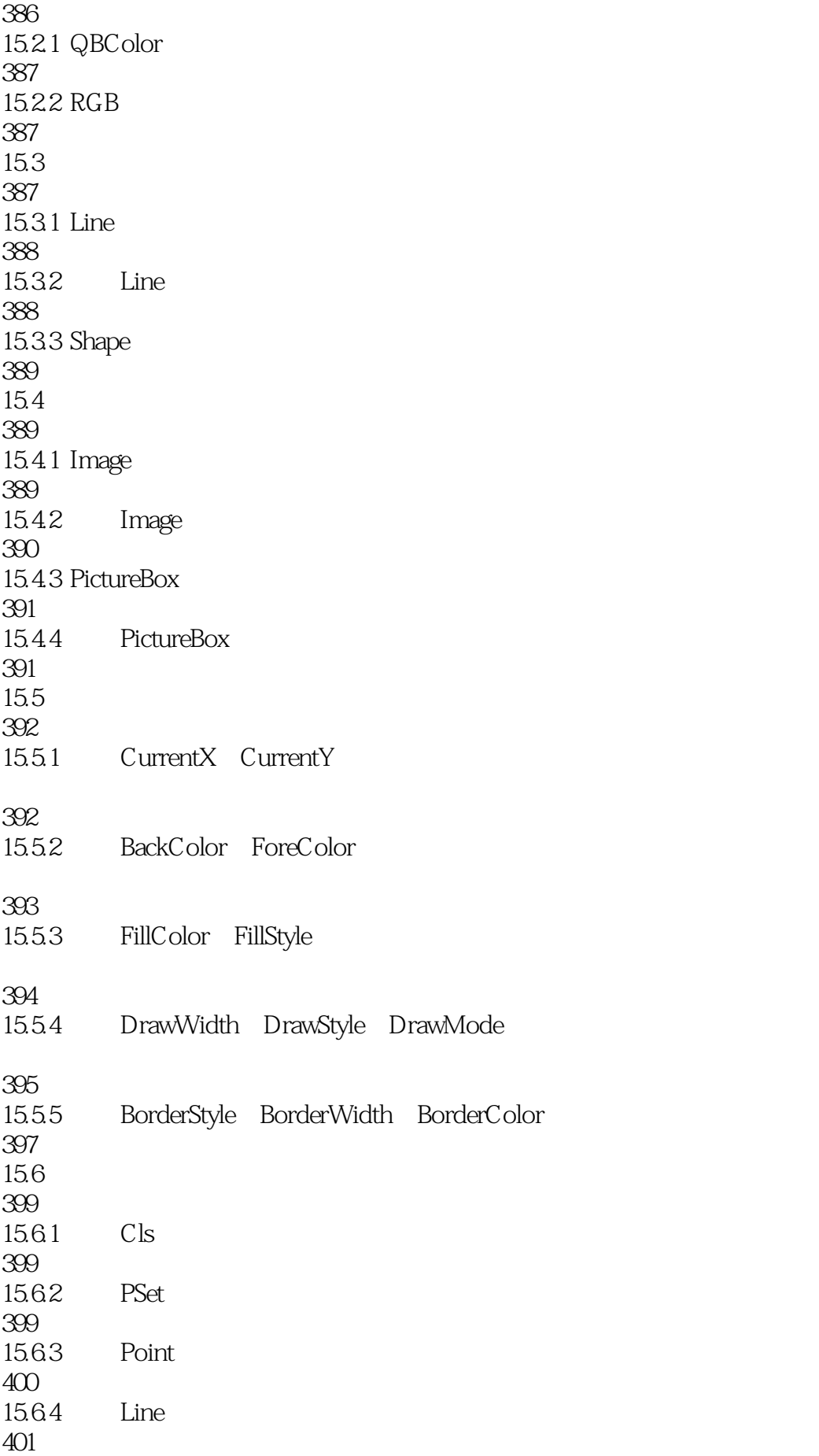

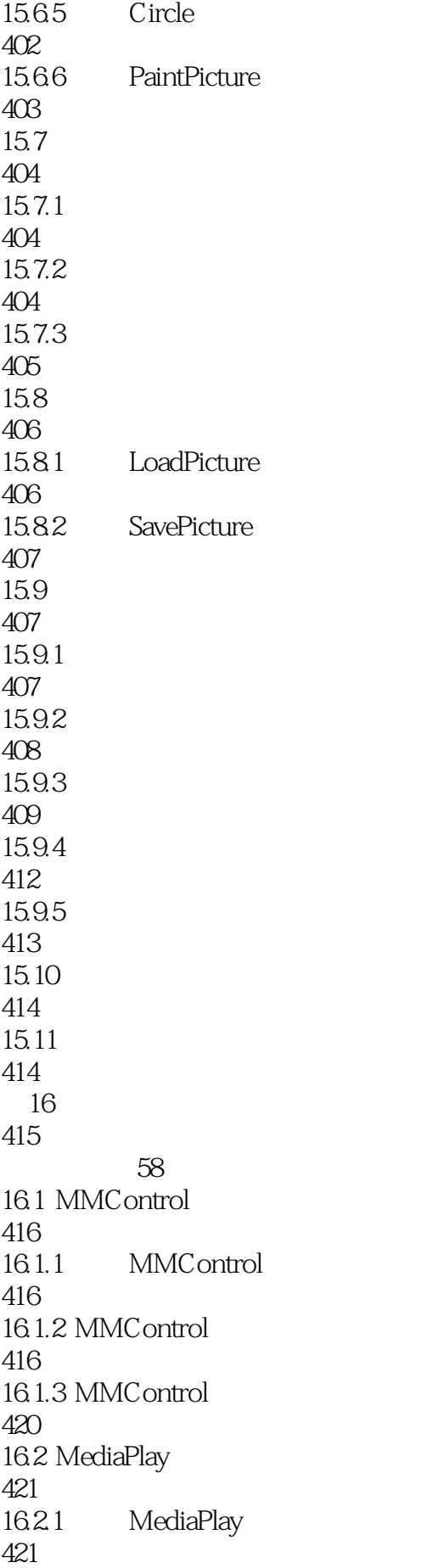

16.2.2 MediaPlay 422 16.2.3 MediaPlay 422 16.3 ShockwaveFlash 423 16.3.1 ShockwaveFlash 423 16.3.2 ShockwaveFlash 424 16.3.3 ShockwaveFlash 424 16.3.4 ShockwaveFlash 424 16.4 Animation 425 16.4.1 Animation 425 16.4.2 Animation 426 16.4.3 Animation 426 16.5 DirectX 427 16.5.1 DirectX 427 16.5.2 VB DirectX 428 16.5.3 DirectSound 428 16.6 430 1661 CD 430 1662 VCD 431 1663 432 16.6.4 ShockwaveFlash 433 1665 QQ 434 16.7 436 16.8 436 第17章 鼠标和键盘处理 437

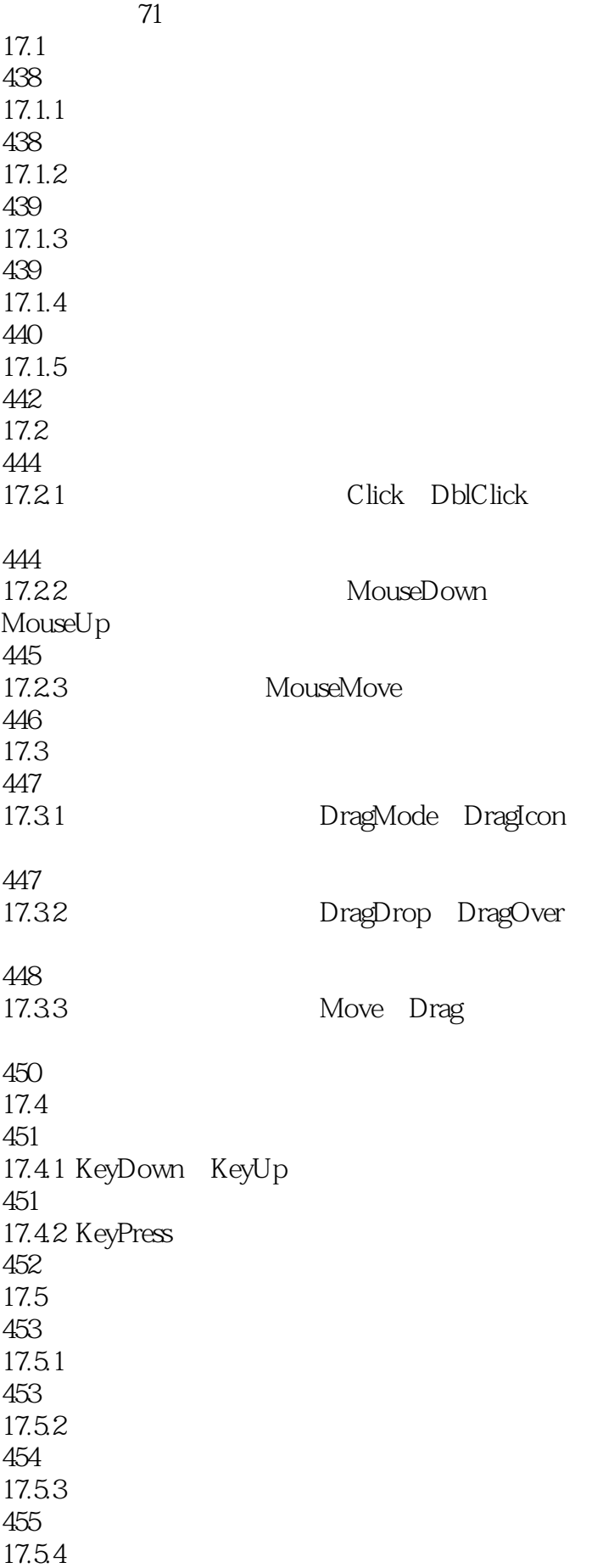

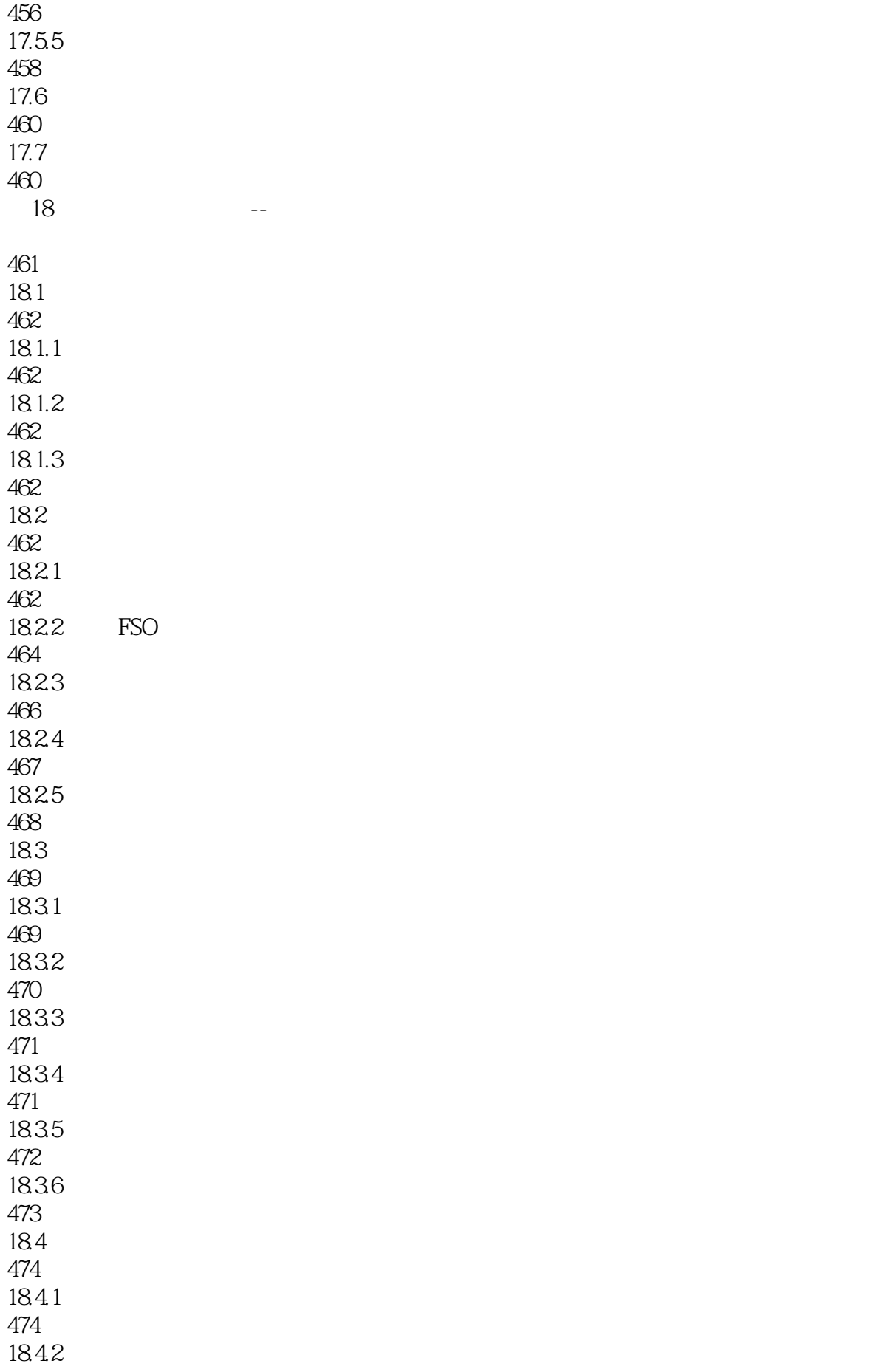

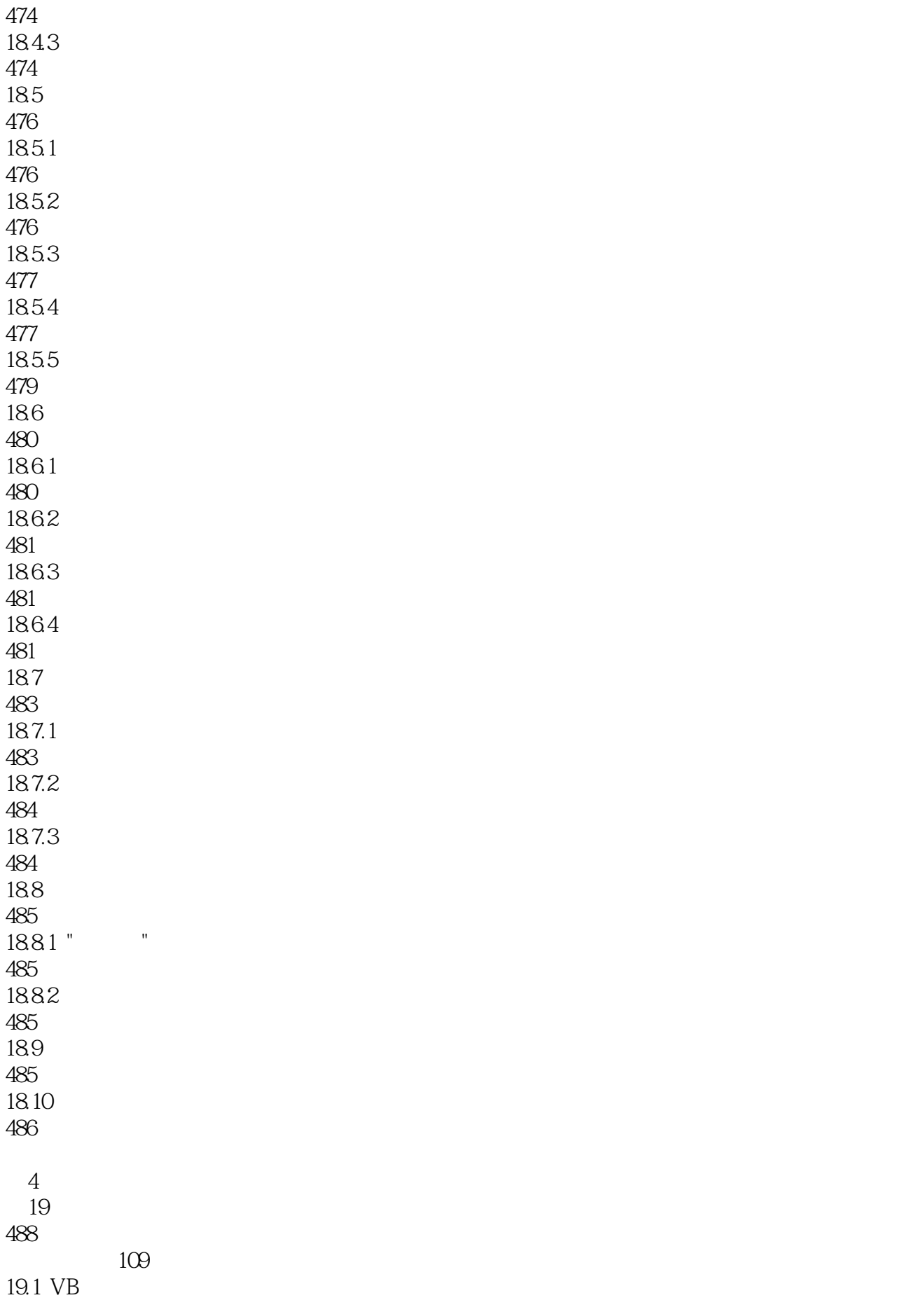

489 19.2 ODBC 489 19.2.1 ODBC 489 19.2.2 ODBC 489  $19.3$  Data 491 19.3.1 Data 491 19.32 Data 491 19.3.3 Data 492 19.4 DAO 493 19.4.1 DAO 493 19.42 DAO 493 19.43 DAO 497 19.5 ADO 500 19.5.1 ADO 500 19.5.2 ADO 501 19.5.3 ADO 502 19.5.4 ADO 503 19.5.5 ADO 503 19.6 ADO 504 19.6.1 ADO 504 19.62 ADO 505 19.6.3 Connection 505 19.6.4 Recordset 506 19.65 SQL Command 508 19.66 ADO 509

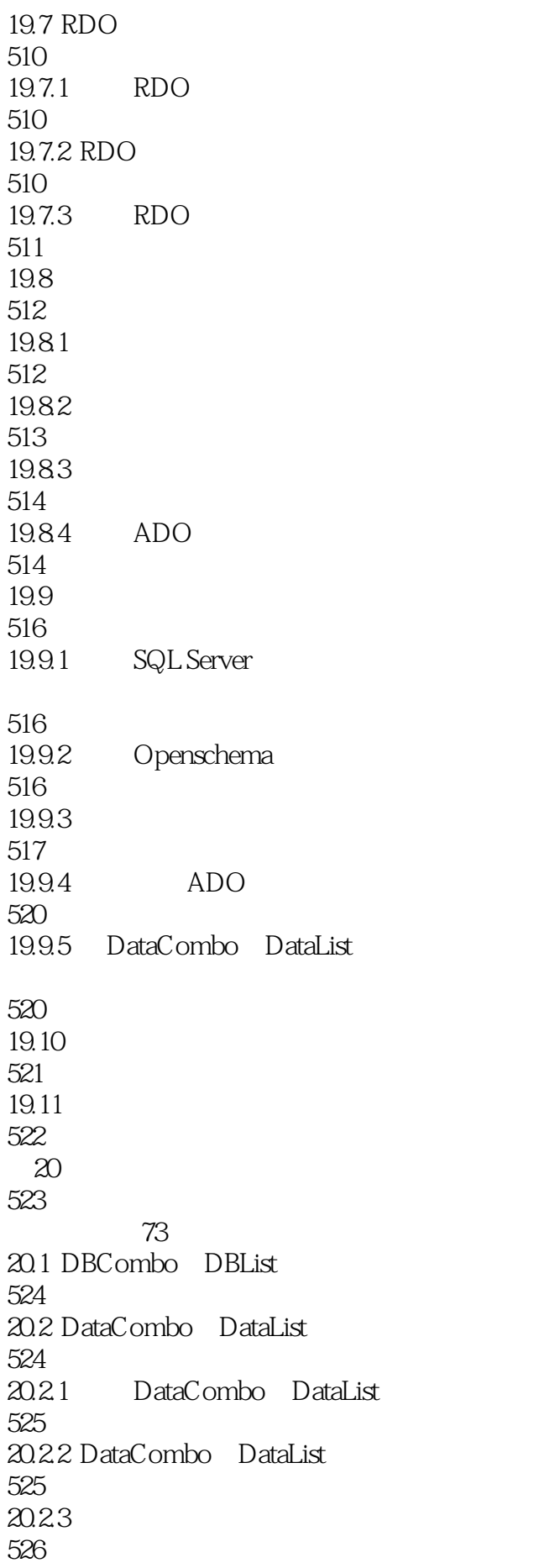

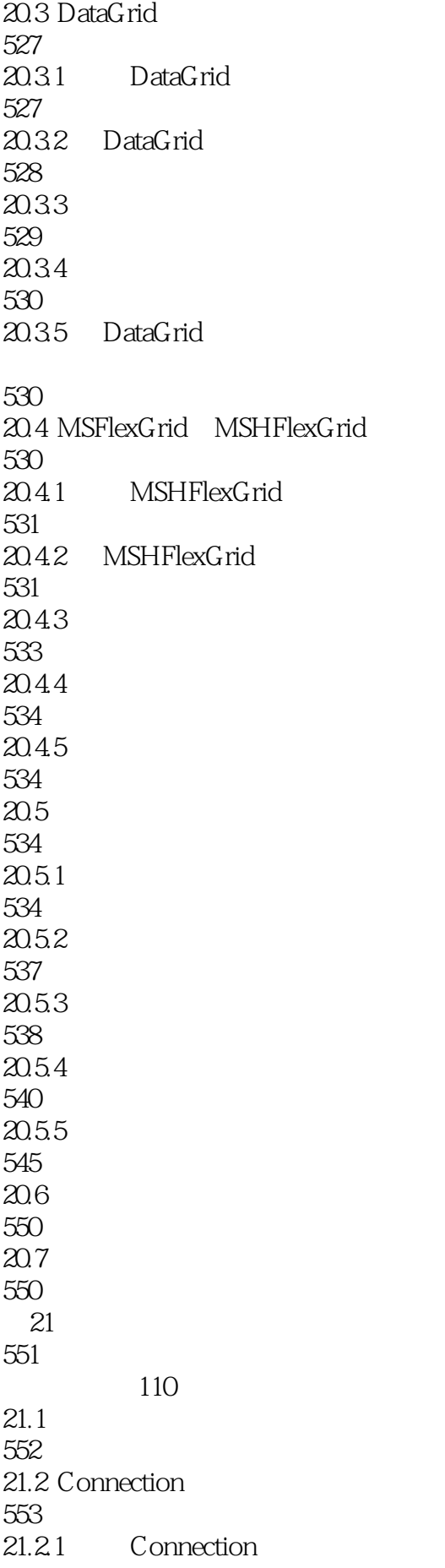

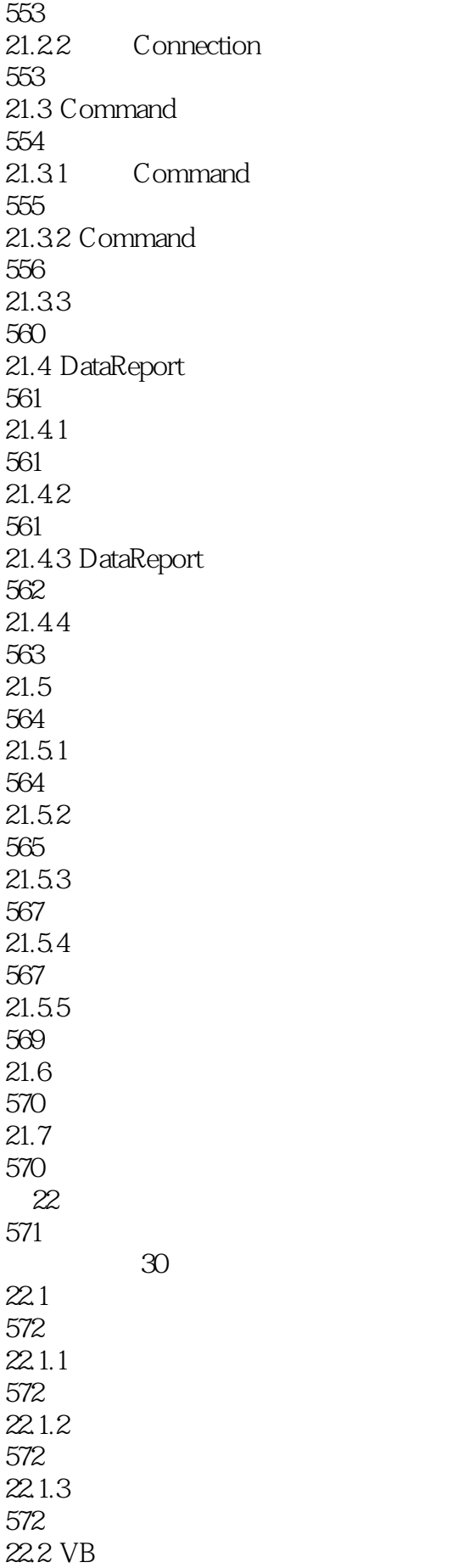

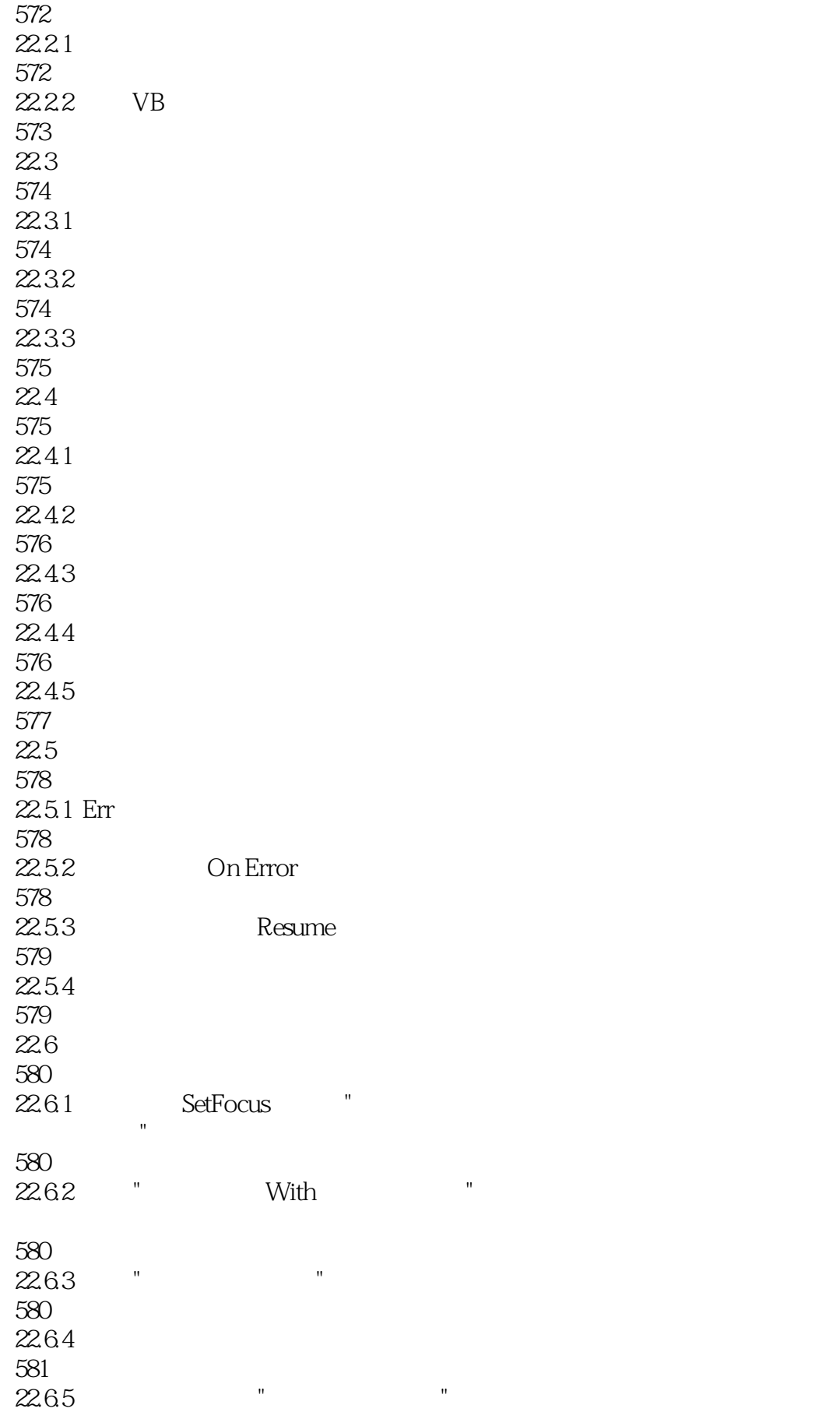

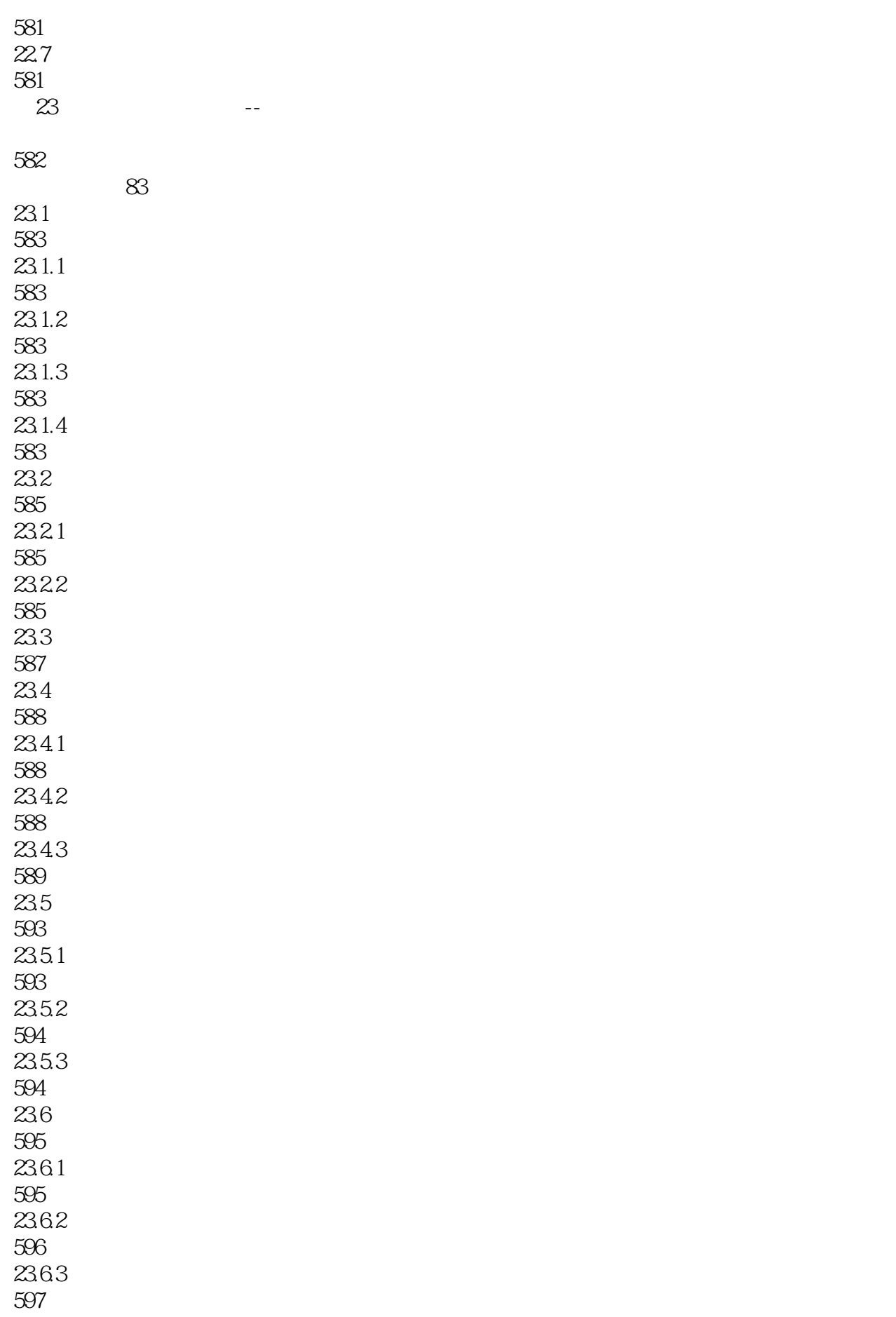

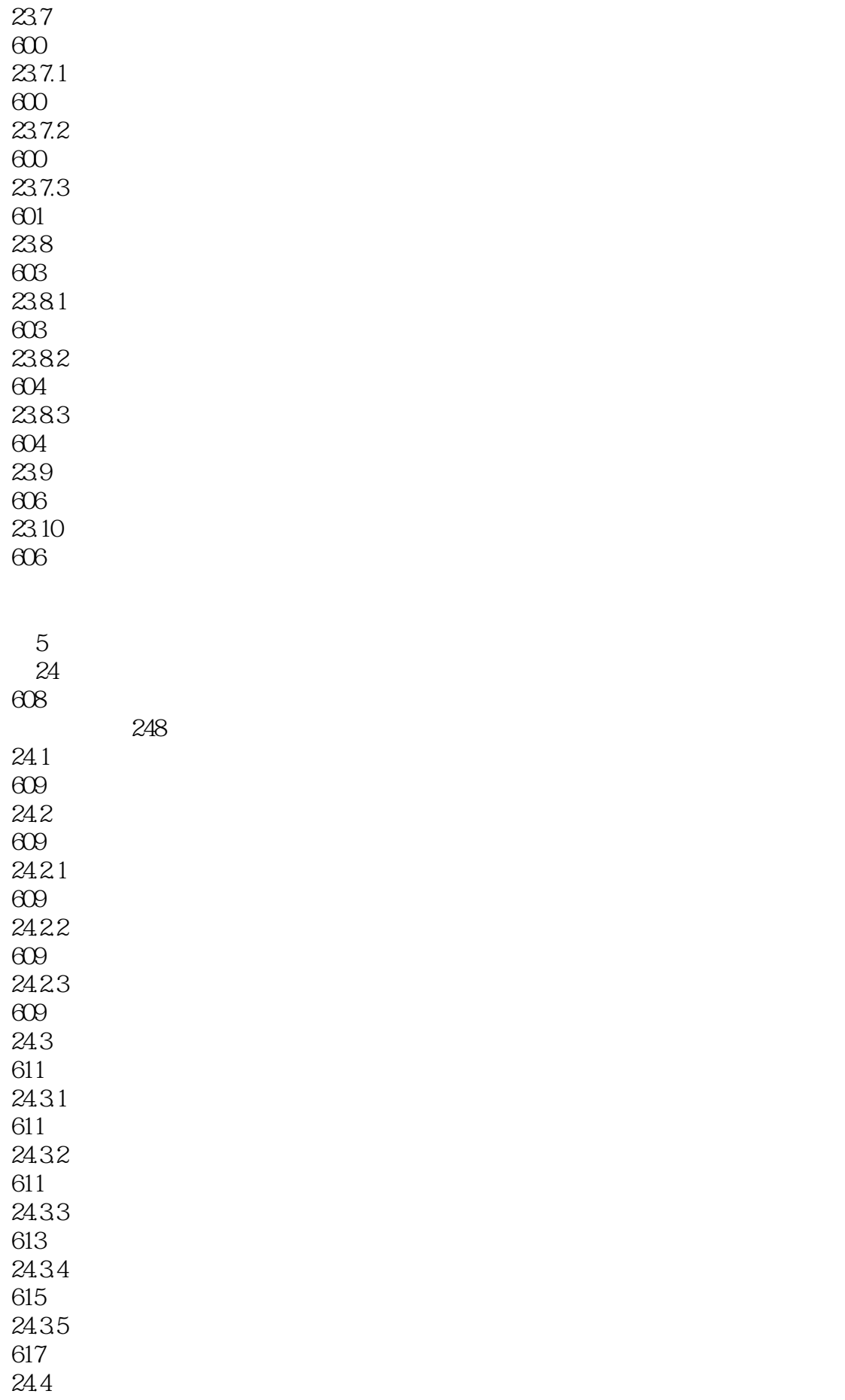

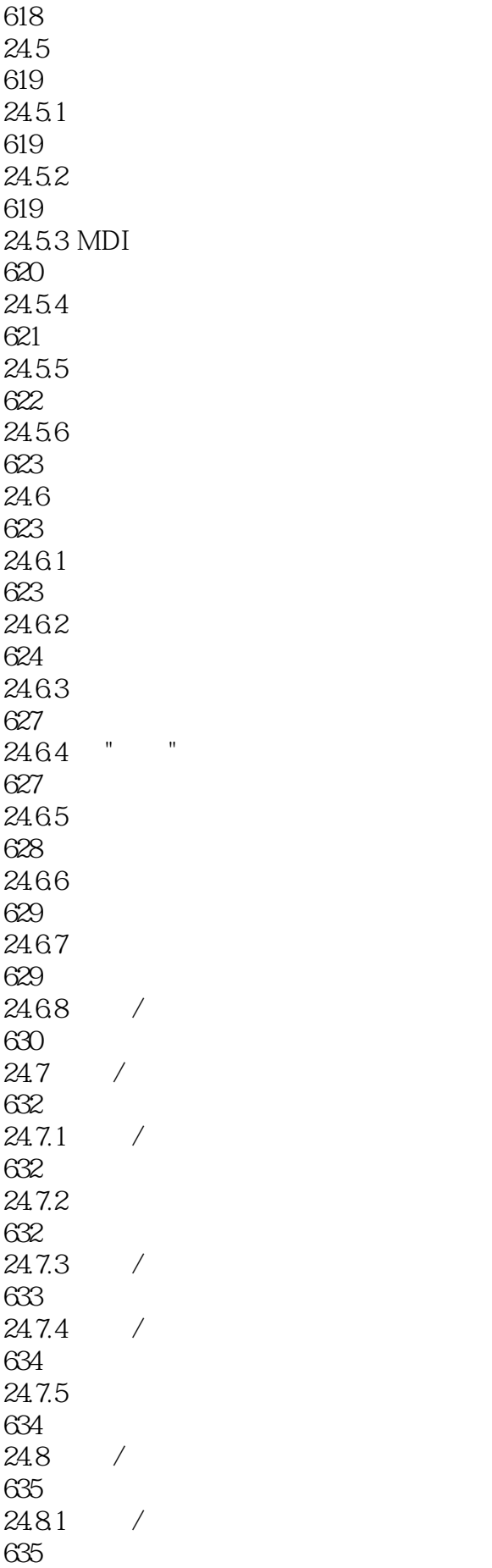

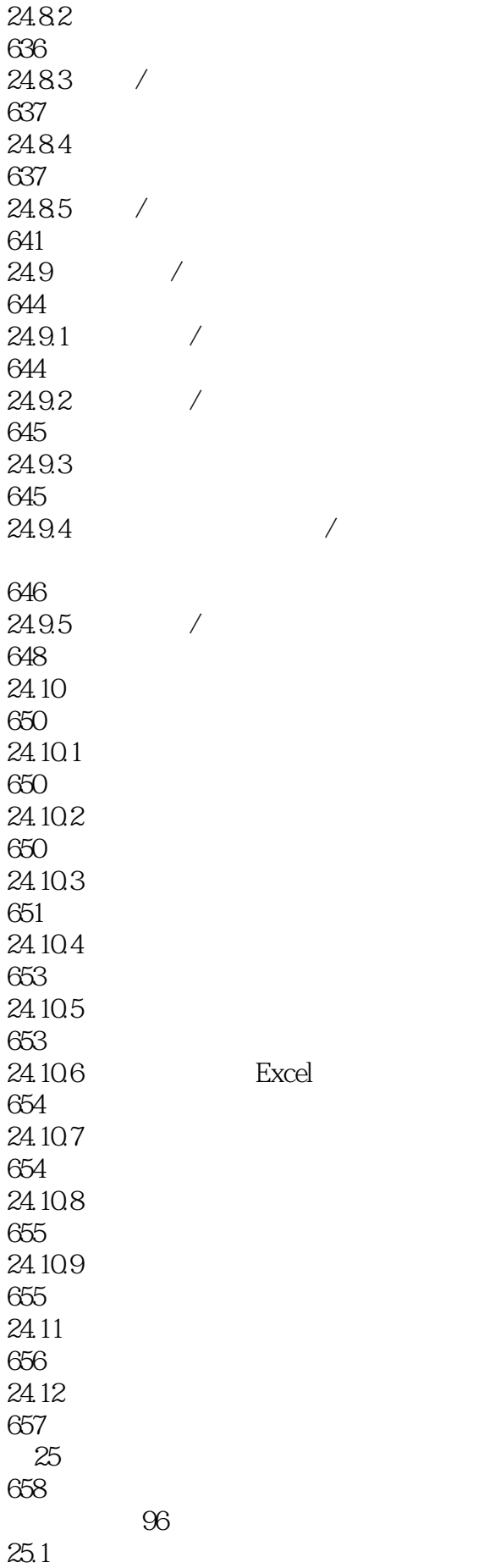

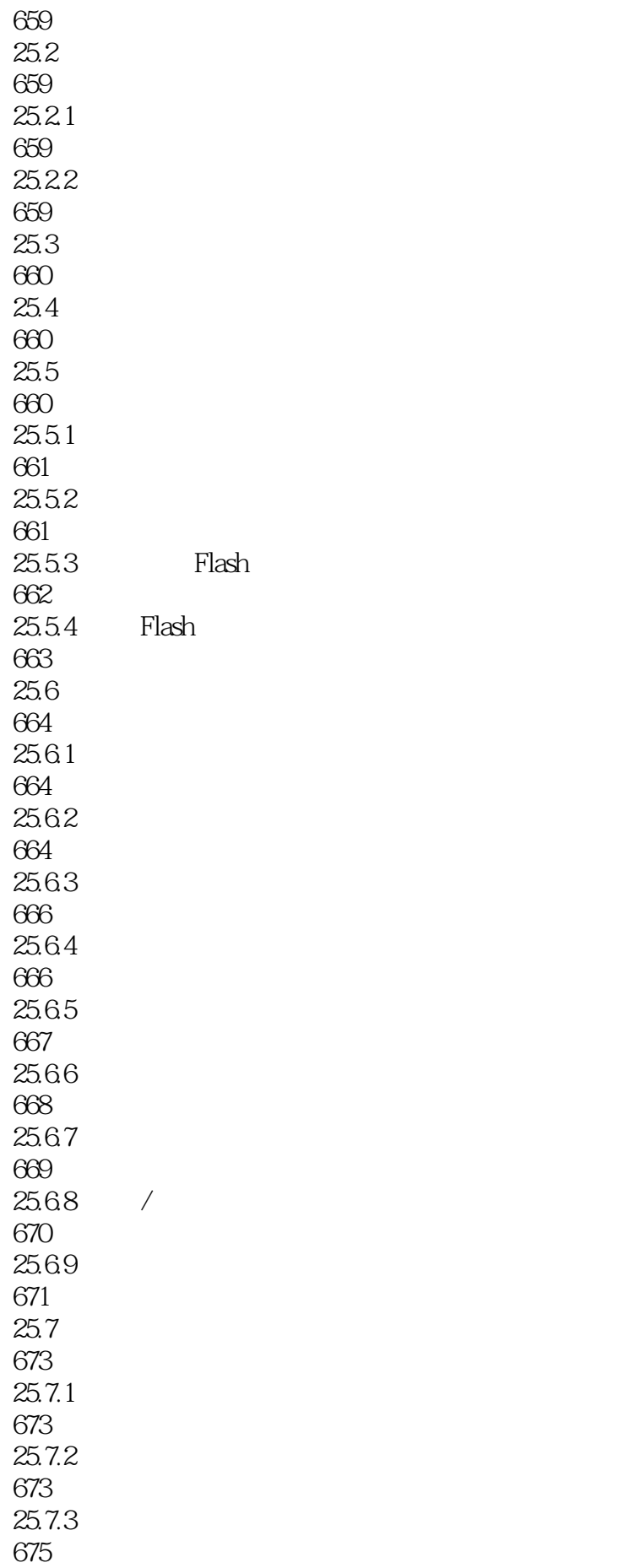

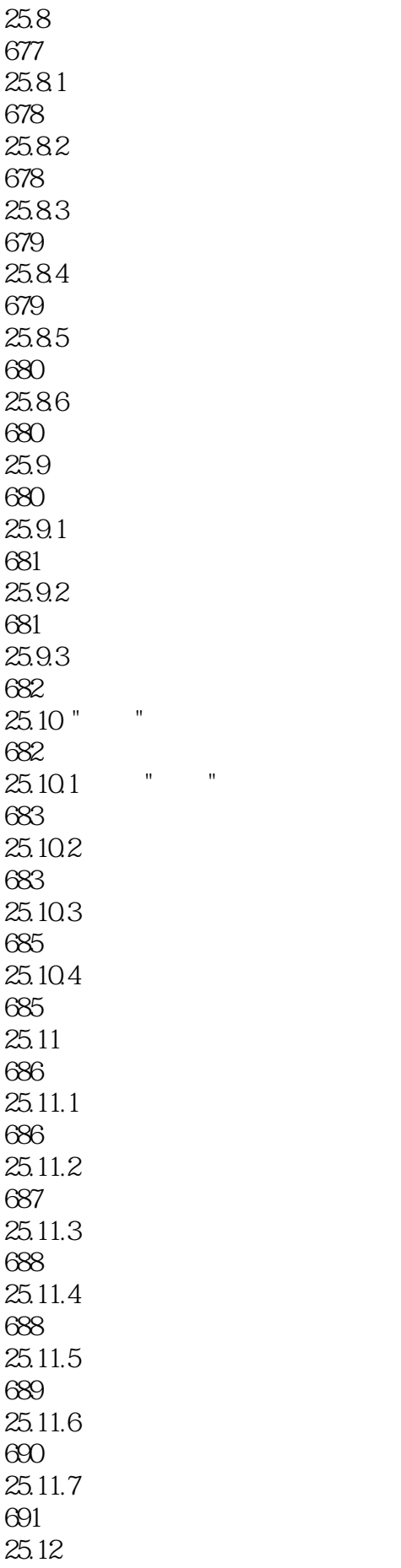

693  $25.13$ 694  $25.14$ 694  $25.14.1$ 694 25.14.2 Win32 694  $25.15$ 695  $\mathcal{A}$ 696 B VB 699

本站所提供下载的PDF图书仅提供预览和简介,请支持正版图书。

:www.tushu111.com